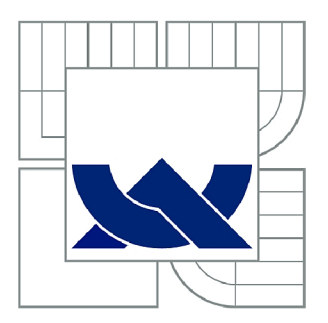

# VYSOKÉ UČENÍ TECHNICKÉ V BRNĚ

BRNO UNIVERSITY OF TECHNOLOGY

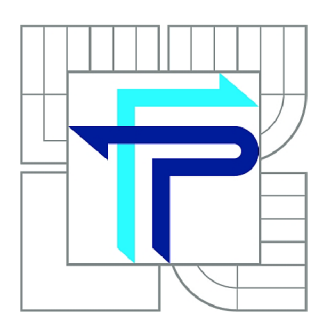

FAKULTA PODNIKATELSKÁ ÚSTAV INFORMATIKY

FACULTY OF BUSINESS AND MANAGEMENT INSTITUTE OF INFORMATICS

# NÁVRH MODULU IS PRO ZEMĚDĚLSKÉ DRUŽSTVO VE VRÁBLECH

DESIGN OF IS MODULE FOR THE AGRICULTURAL COOPERATIVE IN VRABLE

BAKALÁŘSKÁ PRÁCE **BACHELOR'S THESIS** 

**AUTHOR** 

AUTOR PRÁCE MARTIN SAKÁČ

**SUPERVISOR** 

VEDOUCÍ PRÁCE Ing. JAN LUHAN, Ph.D.

**BRNO 2014** 

# ZADÁNÍ BAKALÁŘSKÉ PRÁCE

# **Sakáč Martin**

Manažerská informatika (6209R021)

Ředitel ústavu Vám v souladu se zákonem č.l 11/1998 o vysokých školách, Studijním a zkušebním řádem VUT v Brně a Směrnicí děkana pro realizaci bakalářských a magisterských studijních programů zadává bakalářskou práci s názvem:

#### **Návrh modulu IS pro zemědělské družstvo ve Vráblech**

v anglickém jazyce:

### **Design of IS Module for the Agricultural Cooperative in Vrable**

Pokyny pro vypracování:

Úvod Cíle práce, metody a postupy zpracování Teoretická východiska práce Analýza současného stavu Vlastní návrhy řešení Závěr Seznam použité literatury Přílohy

Podle § 60 zákona č. 121/2000 Sb. (autorský zákon) v platném znění, je tato práce "Školním dílem". Využití této práce se řídí právním režimem autorského zákona. Citace povoluje Fakulta podnikatelská Vysokého učení technického v Brně.

Seznam odborné literatury:

ARLOW, J. a I. NEUSTADT. UML 2 a unifikovaný proces vývoje aplikací: objektově orientovaná analýza a návrh prakticky. 1. vyd. Brno: Computer Press, 2007. 567 s. ISBN 978-80-251-1503-9.D

BRUCKNER, T. et al. Tvorba informačních systémů: principy, metodiky, architektury. 1. vyd. Praha: Grada, 2012. 357 s. ISBN 978-80-247-4153-6.

CONOLLY, T., C. E. BEGG a R. HOLOWCZAK. Mistrovství - databáze: profesionální průvodce tvorbou efektivních databází. 1. vyd. Brno: Computer Press, 2009. 584 s. ISBN 978-80-251-2328-7. •

SCHWALBE, K. Řízení projektů v IT: Kompletní průvodce. Praha: Computer Press, 2011. 632 s. ISBN 978-80-251-2882-4.

VYMETAL , D. Informační systémy v podnicích - teorie a praxe projektování. Praha: Grada Publishing a.s., 2009. 142 s. ISBN 978-80-247-3046-2.

Vedoucí bakalářské práce: Ing. Jan Luhan, Ph.D.

Termín odevzdání bakalářské práce je stanoven časovým plánem akademického roku 2013/2014.

L.S.

doc. RNDr. Bedřich Půža, CSc. Ředitel ústavu

doc. Ing. et Ing. Stanislav Škapa, Ph.D. Děkan fakulty

V Brně, dne 30.05.2014

# **Abstrakt**

Práca je zameraná na návrh a implementáciu modulu informačného systému pre Poľnohospodárske družstvo vo Vrábľoch, ktoré pôsobí v oblasti rastlinnej a živočíšnej výroby. V prvej časti sú uvedené teoretické východiská, ktoré pojednávajú o riešenej problematike. Ďalej je analyzovaná aktuálna situácia podniku, nasledovaná kľúčovou časťou práce, samotným návrhom modulu informačného systému a rozanalyzovaním jeho konkrétnej implementácie, doplnené o ukážky užívateľského rozhrania.

# **Abstract**

This thesis focuses on the design and implementation of module of information system for Agricultural Cooperative in Vrable, which operates in area of crop and livestock production. The first part of the thesis contains theoretical facts about main subject. In the next part current state of company is analyzed The key part of this thesis is design of particular module of information system and its implementation and design of user interface.

# **Kľúčové slová**

Informačný systém, databáza, java, open source, poľnohospodárske družstvo

# **Key words**

Information system, database, java, open source, agricultural cooperative

# **Bibliografická citácia**

SAKAC, M . *Návrh modulu ISpro zemědělské družstvo ve Vráblech.* Brno: Vysoké učení technické v Brně, Fakulta podnikatelská, 2014. 56 s. Vedúci bakalárskej práce Ing. Jan Luhan, Ph.D.

# **Čestné prehlásenie**

Prehlasujem, že predložená bakalárska práca je pôvodná a spracovaná samostatne. Prehlasujem, že citácia použitých prameňov je úplná, a že som vo svojej práci neporušil autorské práva (v zmysle Zákona č 121/2000 Sb., o práve autorskom a o právach súvisiacich s právom autorským).

V Brne, dňa 31. mája 2014

# **Poďakovanie**

Predovšetkým by som chcel poďakovať vedúcemu bakalárskej práce, pánovi Ing. Janovi Luhanovi Ph. D., za pomoc a cenné rady počas vypracovávania bakalárskej práce. Taktiež by som rád poďakoval Poľnohospodárskemu družstvu vo Vrábľoch za vynikajúcu spoluprácu a poskytnutie všetkých potrebných materiálov.

# **1 Obsah**

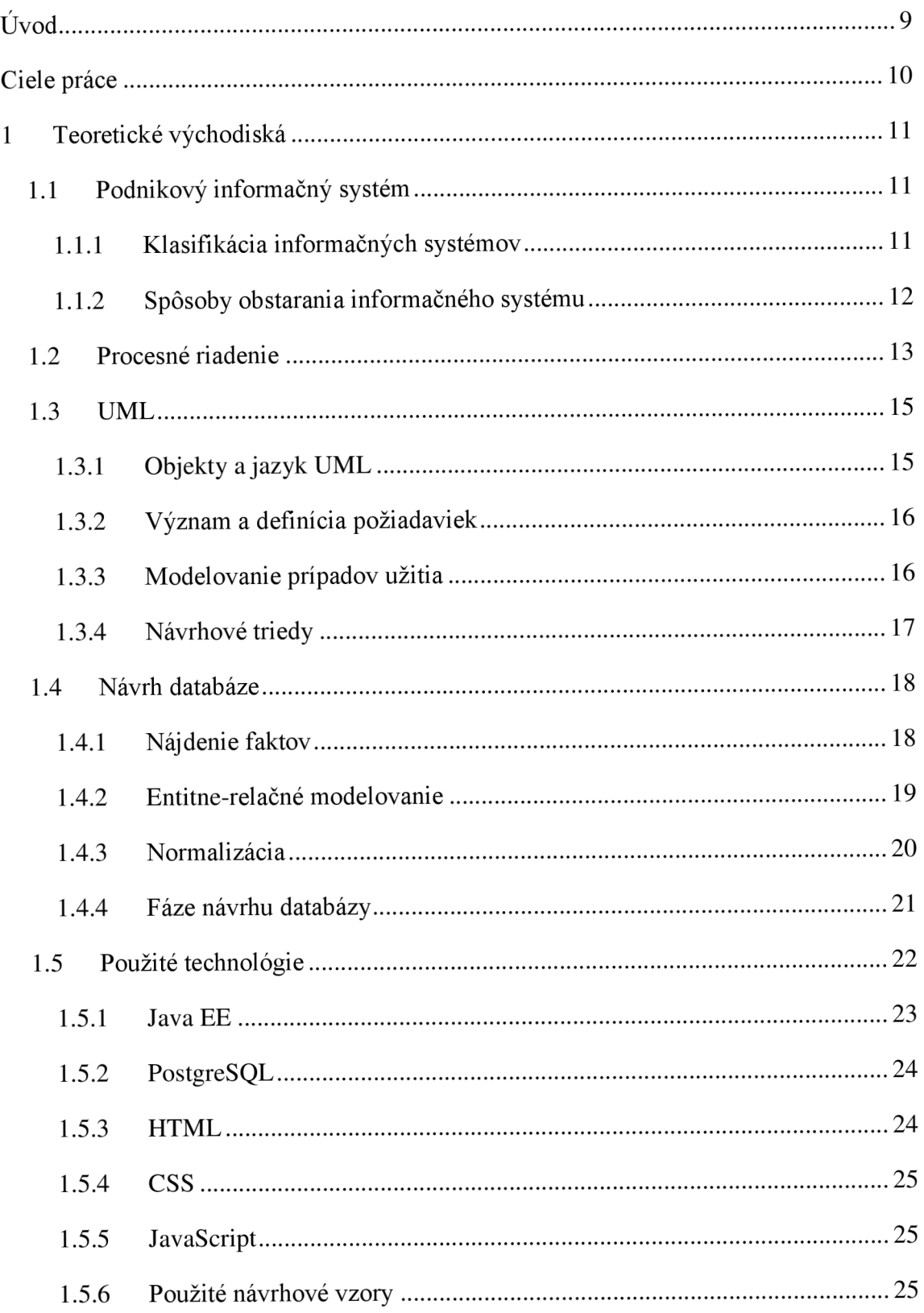

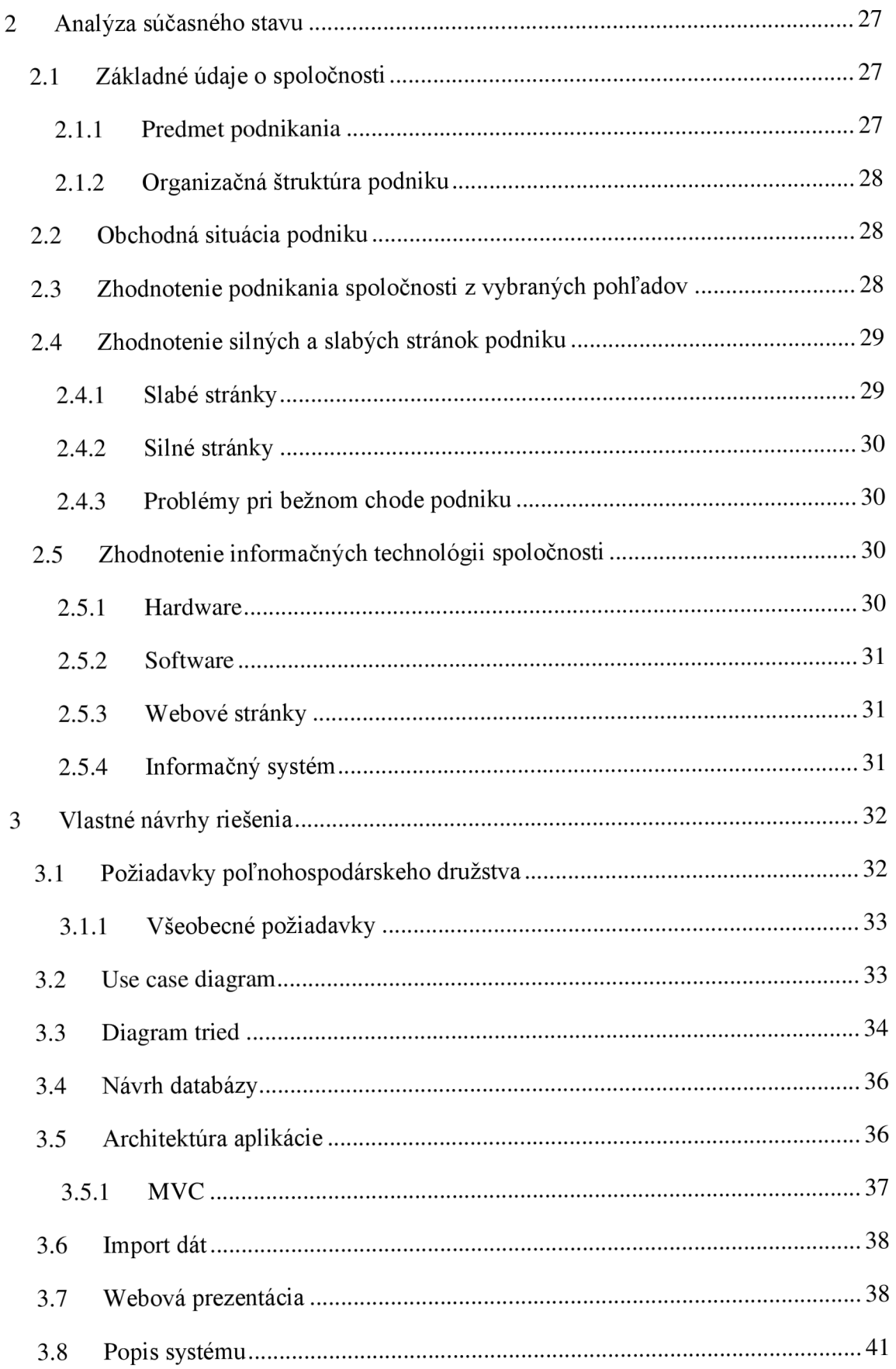

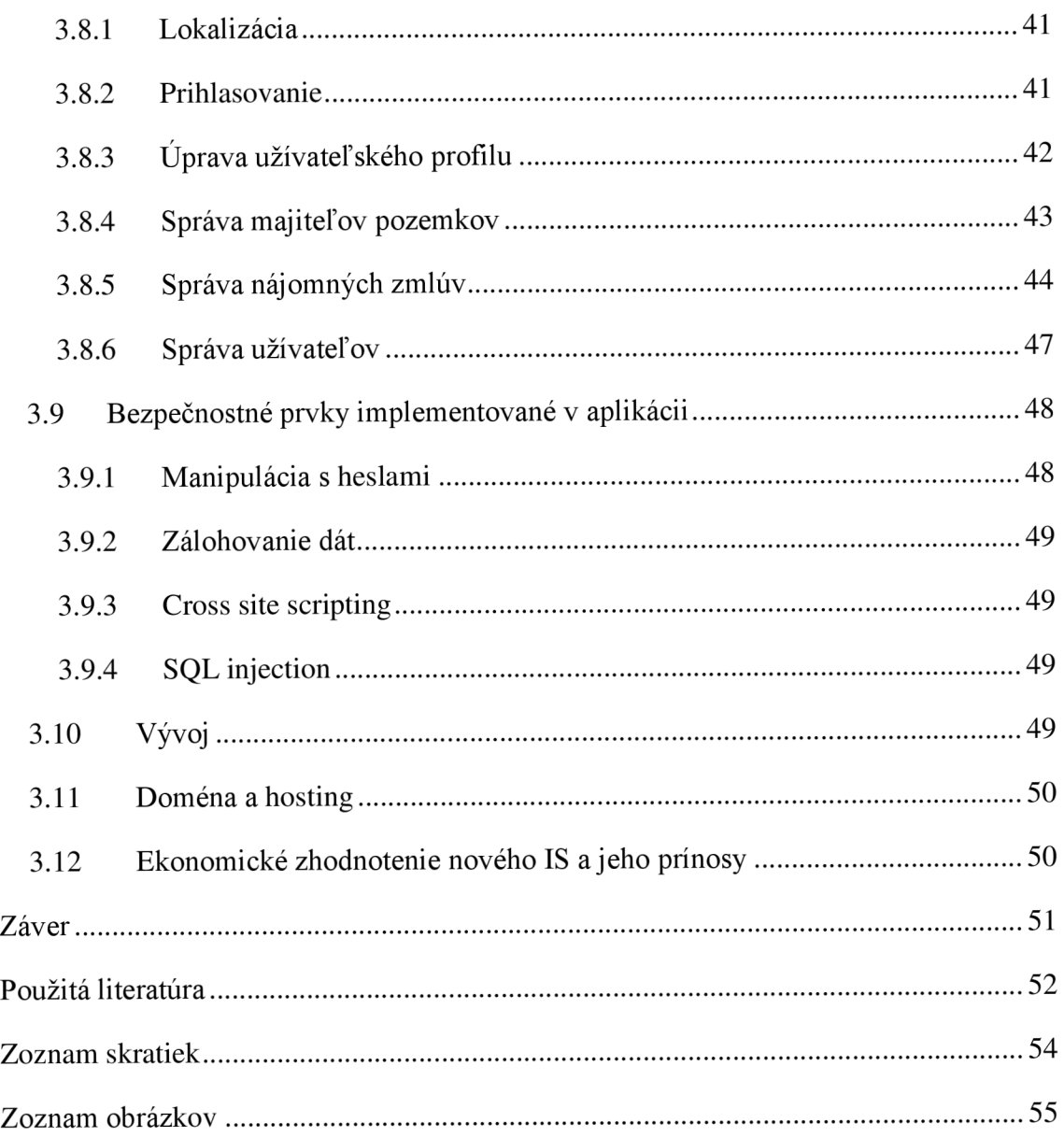

# **Úvod**

Informačné systémy sú v dnešnej dobe neoddeliteľnou súčasťou takmer každého výrobného podniku. Uchovávajú a umožňujú pracovať s dôležitými dátami pre chod spoločnosti, pomáhajú vedeniu a manažmentu pri ich každodennom rozhodovaní a riadení.

Táto bakalárska práca sa zaoberá návrhom, implementáciou a detailným popisom modulu informačného systému pre poľnohospodárske družstvo vo Vrábľoch, ktorý je doplnení o ukážku novo navrhnutého prezentačného webu. Hlavnou náplňou modulu je správa majiteľov pozemkov a s nimi uzatvorenými nájomnými zmluvami.

# **Ciele práce**

Cieľom práce je návrh modulu informačného systému pre poľnohospodárske družstvo, jeho implementácia doplnená o nový prezentačný web podniku. Konkrétny modul bude evidovať majiteľov pozemkov, od ktorých si družstvo pôdu prenajíma, katastrálne územia, ich parcely a listy vlastníctva, v ktorých daný vlastníci figurujú. Systém umožňuje užívateľom zhotovovať nájomné zmluvy, s potrebnými údajmi uloženými v databáze.

Výsledkom práce bude webová aplikácia, ktorá bude uložená na vybranom hostingu a dostupná z každého prehliadača pripojeného k sieti internet. Aplikácia bude autentizovať užívateľa a následne i autorizovať k náležitým úkonom v rámci informačného systému. Modul bude vyvíjaný tak, aby jeho funkcionalita vyhovovala aj iným poľnohospodárskym subjektom. Prínosom celej práce je uľahčenie manipulácie so štruktúrovanými dátami, ktorá doposiaľ prebiehala len pomocou textových procesorov, a tak bola náročná na personál a časovo neefektívna.

Spracovanie pozostáva z niekoľkých hlavných častí, počínajúc analýzou požiadaviek, ďalej nasleduje návrh systému a jeho implementácia doplnená o dokumentáciu, obsahujúcu detailný popis celej aplikácie.

# **1 Teoretické východiská**

Táto kapitola obsahuje popis pojmov týkajúcich sa informačných systémov a tvorby webu vo všeobecnosti. Jej cieľom je uviesť čitateľa do rozoberanej problematiky.

### **1.1 Podnikový informačný systém**

Pod týmto pojmom rozumieme systém, ktorý prostredníctvom stanovenej metodiky a dostupných technologických prostriedkov spracováva podnikové dáta a tvorí z nich znalostnú a informačnú bázu organizácie slúžiacu k riadeniu podnikových procesov, manažérskemu rozhodovaniu a správe podnikovej agendy (1).

#### **1.1.1 Klasifikácia informačných systémov**

Jej hlavnou úlohou je charakterizovať hodnotu automatizovaného spracovania informácií pre pracovníkov na jednotlivých organizačných úrovniach. Jedná sa o nasledovné úrovne (1):

- **• Prevádzková** zaoberá sa spracovaním informácií týkajúcich sa rutín podnikovej agendy, ako napríklad realizácia výrobných zákaziek, nákupu a predaja, príjmu platieb apod. Informačné systémy pokrývajúce túto úroveň reagujú na plnenie každodennej činnosti a sledujú tok transakcií naprieč celou organizáciou. Odpovedajú na otázky typu: Je na sklade dostatok materiálu na montáž zákazky? Prebehla posledná finančná transakcia s našim hlavným dodávateľom (1)? Apod.
- **• Znalostná** zahrňuje klientské aplikácie podnikového informačného systému (ERP, CRM atď.), ale takisto prostriedky osobnej informatiky, ako sú napríklad kancelárske aplikácie, software určený pre tímovú kooperáciu (groupware) atď. Aplikácie tohto typu podporujú rast znalosti báze organizácie a riadia predovšetkým tok dokumentov. Umožňujú dohľadať odpovede na otázky typu: Aké sú výsledky z poslednej schôdzky s našimi dodávateľmi? Ako hospodári náš podnik (1)? Apod.
- **• Riadiaca** požaduje informácie nutné k plneniu administratívnych úloh a podpore rozhodovania. Informačný systém využívaný na tejto úrovni dáva

odpoveď na dôležitú otázku: Fungujú veci tak ako majú? Odpovede poskytuje v podobe tzv. reportingu, generovanej výstupnej zostavy, obsahujúceho súhrn výsledkov z požadovanej oblasti (1).

**• Strategická** - je nápomocná vrcholovému managementu k identifikácií dlhodobých trendov vo vnútri, ale aj mimo organizácie. Ich primárnou úlohou je odhaliť očakávané zmeny a určiť, či je podnik schopný na zmenu zareagovať. K typickým otázkam, na ktoré informačné systémy poskytujú odpoveď, patrí napríklad: Aké sú dlhodobé trendy vo vývoji nákladov na produkciu v odvetví a ako s týmito nákladmi korešpondujú údaje z našej spoločnosti (1)?

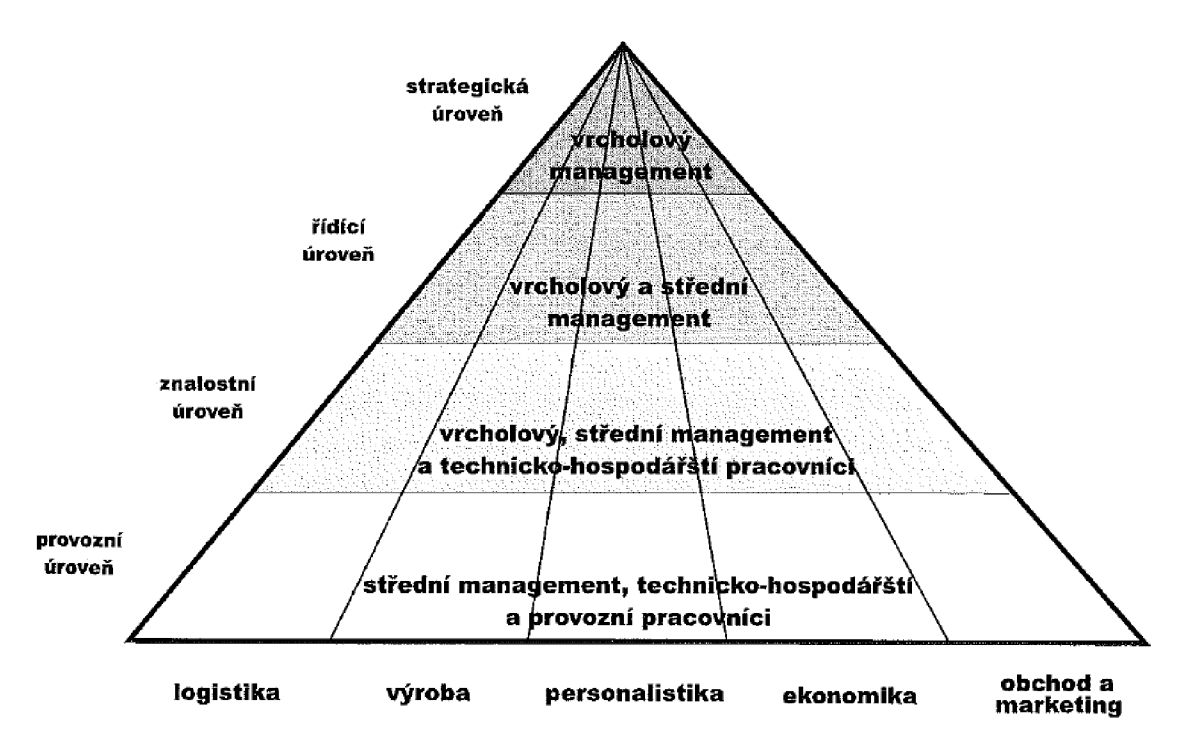

**Obrázok** 1: **Informačná pyramída podľa organizačných úrovni podniku** (Prevzaté z 1)

Informácie pre riadiacu a strategickú úroveň pochádzajú nielen z prevádzkového systému podniku, ale takisto z externých zdrojov (1).

#### **1.1.2 Spôsoby obstarania informačného systému**

Podľa preferencií konkrétnej organizácii môže podnik pristúpiť k obstaraniu IS nasledujúcimi spôsobmi:

- Rozvojom existujúcich softwarových riešení, ktoré by síce na jednej strane maximálne využíval už vynaložené investície, ale na druhej strane nezaručoval celkový efekt i plnenie všetkých možných budúcich požiadaviek podniku (3).
- Vývojom nového vlastného informačného systému, ktorý by síce na mieru zodpovedal novým požiadavkám a potrebám podniku a využíval aktuálny potenciál ICT, ale predstavoval by časovo i finančne náročnejšie riešenie, naviac spojené s rizikom malej garancie výsledného produktu. Otázkou je zaistenie jeho dlhodobého rozvoja i udržanie špecialistov v podniku (3).
- Nákupom hotového softwarového produktu parametrizovatelného na podmienky podniku, ktorý cez svoju počiatočnú vyššiu investíciu predstavuje rýchlejšie zavedenie, má garantovanú funkčnosť a ďalší rozvoj. Na druhej strane prinesie nové vzťahy medzi podnikom a dodávateľom takéhoto riešenia, potrebu integrovať ho s existujúcimi aplikáciami v podniku a v neposlednej rade vytvoriť závislosť na externej organizácii, spojenú napríklad i s novými právnymi aspektami (3).

# **1.2 Procesné riadenie**

Kľúčovú rolu pri implementácii najlepších praktík, a teda aj pri zlepšovaní podnikových procesov hrajú moderné informačné systémy. V prvom rade musí podnik prejsť transformáciou z funkčne orientovanej organizácie na procesné riadený podnik. Tato zmena je predmetom zavedenia procesného managementu. V takom prípade sa dá na organizáciu pozerať ako na súbor podnikových procesov, ktoré prestupujú jednotlivými oddeleniami a dodávajú svoje výstupy interným či externým zákazníkom podniku. Procesná organizácia sa snaží riadiť prácu ako celistvý proces, ktorý je rozložený na jednotlivé, vzájomne logicky previazané procesy (1).

Podľa ISO 9000 je proces definovaný takto (2):

*"Proces je súbor vzájomne súvisiacich alebo vzájomne pôsobiacich činností, ktoré premieňajú vstupy na výstupy. "* 

Musíme ale doplniť, že u zmienenej premeny vstupov na výstupy je podstatné vytváranie pridanej hodnoty pre zákazníka (1).

Proces má tieto základné charakteristiky:

- Je opakovateľný, pokiaľ je štandardizovaný
- Jeho výstupom je produkt alebo služba s pridanou hodnotou
- Je merateľný parametrami, akými sú kvalita, náklady, priebežná doba apod.
- Má svojho vlastníka osobu alebo pracovný tím, ktorý má nad jeho fungovaním kontrolu a ktorý je zodpovedný za jeho prevádzku a zlepšovanie
- Má svojho zákazníka či už interného alebo externého
- Je jednoznačne vymedzený jeho začiatok a koniec a nadväznosť na ďalšie procesy
- Využíva podnikové zdroje (finančné, hmotné, ľudské) (1)

Procesy možno rozdeliť na:

- **• Riadiace** (strategické plánovanie, riadenie kvality a inovácií) zabezpečujú rozvoj a riadenie výkonu spoločnosti a vytvárajú podmienky pre fungovanie ostatných procesov
- **• Hlavné** (výroba, logistika, riadenie vzťahov so zákazníkmi) vytvárajú hodnotu v podobe výrobku alebo služby pre externého zákazníka. Sú súčasťou hodnototvorného reťazca podniku.
- **• Podporné** (ekonomika, riadenie ľudských zdrojov) zaisťujú podmienky pre fungovanie ostatných procesov tým, že im dodávajú hmotné i nehmotné výstupy. Nie sú súčasťou hodnototvorného reťazca organizácie (1).

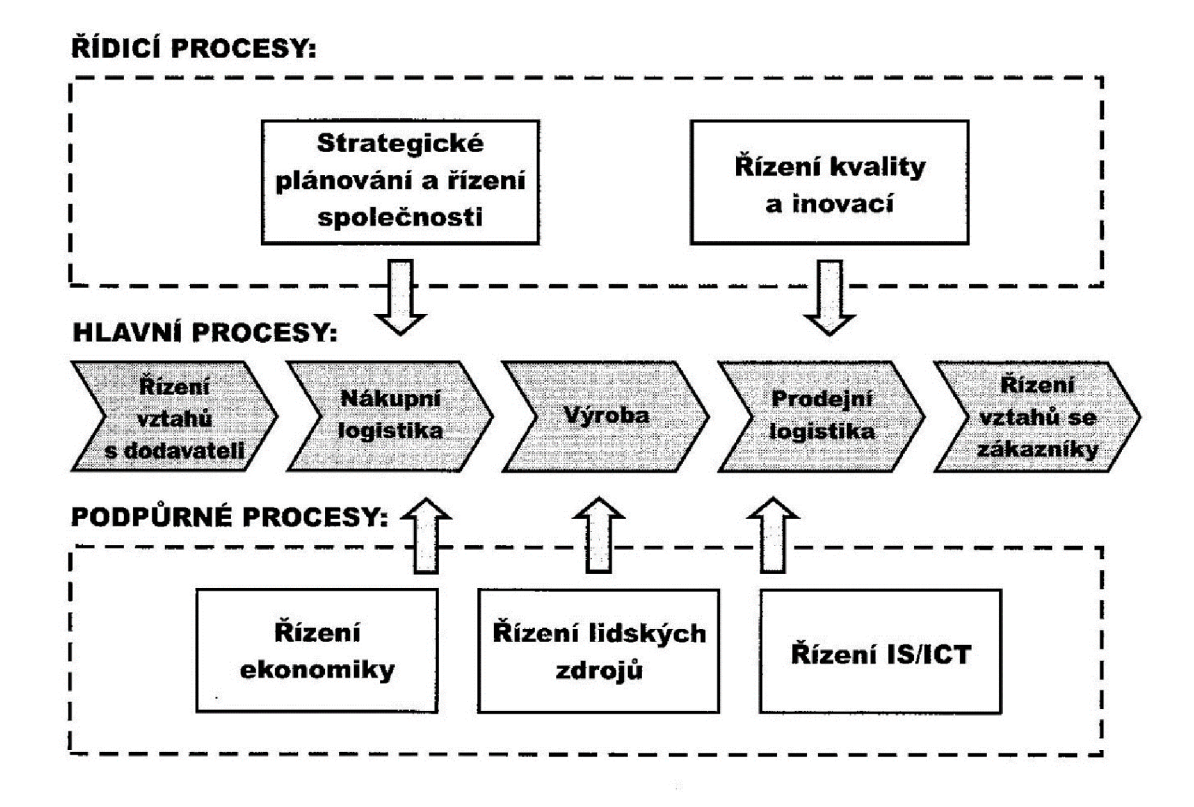

**Obrázok** 2: **Hodnototvorný reťazec, riadiace a podporné procesy výrobného podniku** (Prevzaté z 3)

### **1.3 UML**

Jazyk UML (Unified Modelling Language, unifikovaný modelovací jazyk) je univerzálny jazyk pre vizuálne modelovanie systémov. Najčastejšie je spojovaný s modelovaním objektovo orientovaných softwarových systémov, ale napriek tomu má oveľa širšie využitie, čo vyplýva z jeho zabudovaných rozširovacích mechanizmov. Jazyk UML poskytuje vizuálnu syntax, ktorú môžeme využiť pri zostavovaní svojich modelov (4).

#### **1.3.1 Objekty a jazyk UML**

Základným predpokladom jazyka UML je skutočnosť, že umožňuje modelovanie softwaru, rovnako ako ďalších systémov ako kolekciu spolupracujúcich objektov. Tento prístup funguje rovnako spoľahlivo v obchodných a podnikateľských procesoch a aj ďalších aplikáciách (4).

## **1.3.2 Význam a definícia požiadaviek**

Nedostatočne špecifikované požiadavky a nedostatočne zapojenie užívateľov sú dve hlavné príčiny konečného neúspechu celého projektu. Obe príčiny sú zlyhaním v procese inžinierskych požiadaviek. Konečný softwarový systém je založený na množine požiadaviek, je ich efektívne inžinierstvo kľúčovým faktorom celého vývoja softwarového projektu (4).

Požiadavku možno definovať ako špecifikáciu toho, čo by malo byť implementované. Rozlišujeme dva typy požiadaviek:

- Funkčné určujú, aké chovanie bude systém ponúkať.
- Nefunkčné špecifikujú vlastnosti alebo obmedzujú podmienky daného systému (4).

Požiadavky sú základom všetkých systémov. Sú v podstate vyjadrením toho, čo by mal systém robiť, ale nie toho ako by to mal robiť (4).

# **1.3.3 Modelovanie prípadov užitia**

Je jednou z foriem inžinierskych požiadaviek a zároveň doplnkovým spôsobom získavania požiadaviek. Skladá sa z nasledujúcich aktivít:

- Nájdenie hraníc systému
- Vyhľadanie aktérov
- Nájdenie prípadov užitia
	- o špecifikácia prípadu užitia
	- o určenie alternatívnych scenárov
- Tento postup je potrebné opakovať, pokiaľ nedôjde k ustáleniu prípadov užitia, aktérov a hraníc systému (4).

Výstupom uvedených aktivít je model prípadov užitia, ktorý poskytuje hlavný zdroj objektov a tried Tento model obsahuje štyri komponenty:

- Hranice systému ohraničenie zobrazené okolo prípadu užitia.
- Aktéri sú role, pridelené osobám alebo predmetom používajúcich daný systém.
- Prípady užitia činnosti, ktoré môžu aktéri so systémom vykonávať.

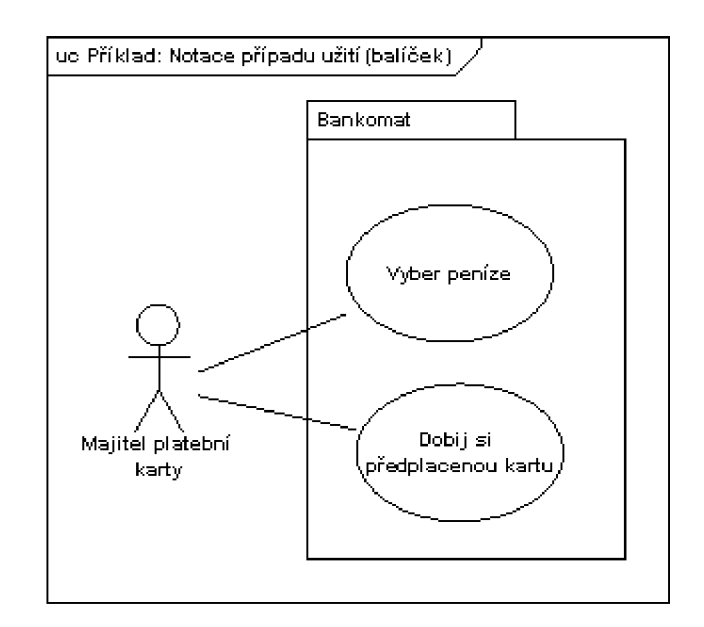

• Relácie - zmysluplné vzťahy medzi aktérmi a prípadmi užitia (4).

**Obrázok 3: Ukážka diagramu prípadu užitia** (Prevzaté z 5)

## **1.3.4 Návrhové triedy**

Sú triedy, ktorých špecifikácia je na takom stupni, že sú pripravené pre implementáciu.

Počas analýzy je zdrojom tried problémová doména. Je to množina požiadaviek, ktorá popisuje problém, ktorý sa snažíme vyriešiť. Zdrojom analytických tried môžu byť prípady užitia, špecifikácie sprievodných požiadaviek, slovníky pojmov a akékoľvek ďalšie súvisiace informácie (4).

Návrhové triedy sa dajú získať z dvoch zdrojov:

- Z problémovej domény prostredníctvom upresňovania analytických tried. Súčasťou upresnenia je aj doplňovanie implementačných detailov. V priebehu tejto činnosti sa častokrát stane, že je potrebné koncepčnú analytickú triedu rozbiť na niekoľko podrobných návrhových tried (4).
- Z domény riešenia. Táto doména poskytuje technické nástroje, ktoré umožňujú implementáciu systému (4).

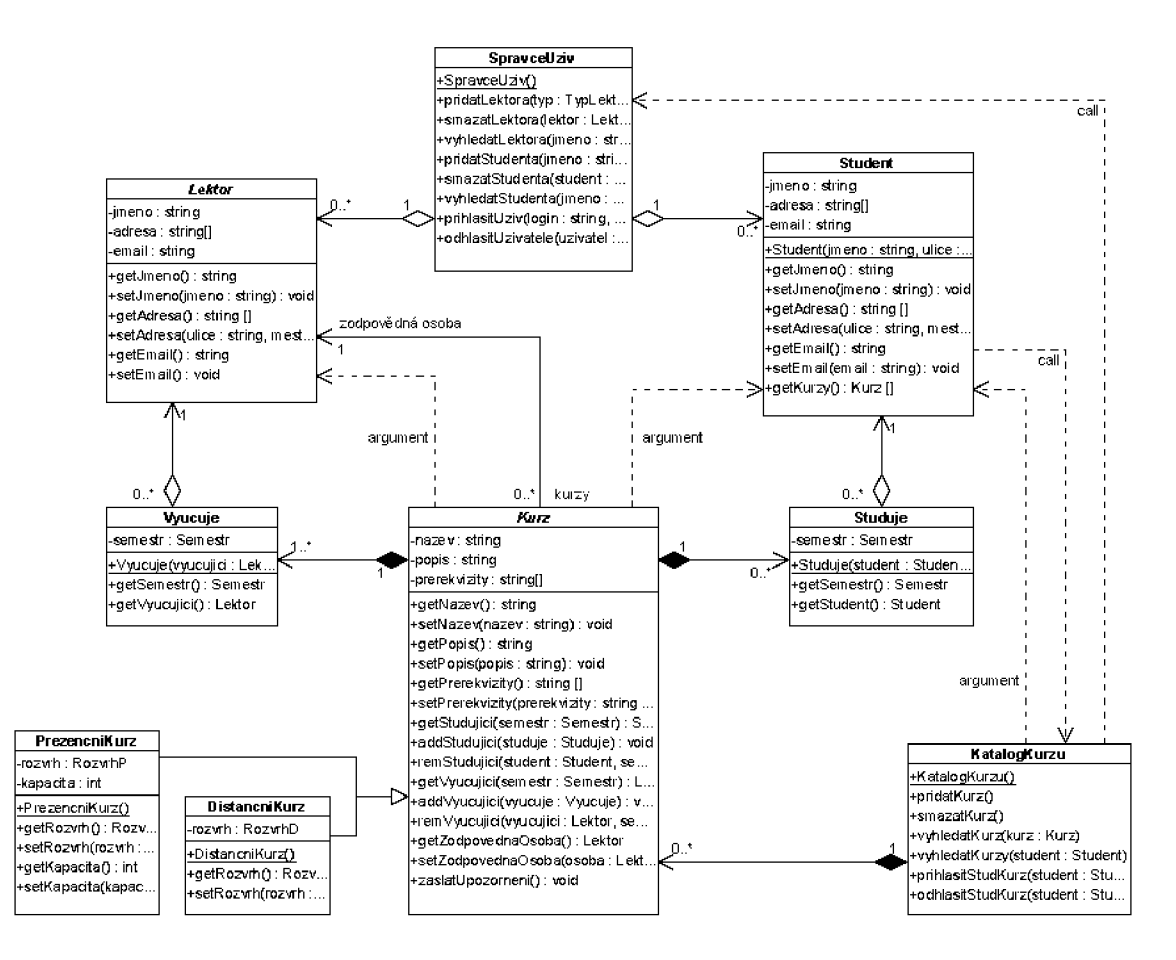

**Obrázok** 4: **Ukážka návrhového diagramu tried** (Prevzaté z 6)

# **1.4 Návrh databáze**

Návrh pozostáva z niekoľkých krokov, ktoré sú opísané v nasledujúcich podkapitolách.

#### **1.4.1 Nájdenie faktov**

Táto etapa je kľúčová behom počiatočných fáz životného cyklu vývoja, vrátane fáz plánovania databáze, definície systému a zberu a analýza požiadaviek. V tejto fáze zisťujeme terminológiu, problémy, príležitosti, obmedzenia, požiadavky a priority organizácie a užívateľov systému. Nájdenie faktov sa používa nielen pri návrhu databáze, ale aj v neskorších častiach životného cyklu vývoja (7).

Zvyčajne sa počas jedného databázového projektu ako techniky zisťovanie faktov používajú viaceré prístupy, ako napríklad:

- Preskúmanie dokumentácie
- Rozhovor
- Pozorovanie organizácie v prevádzke
- Sekundárny výskum
- Dotazníky (7)

## **1.4.2 Entitne-relačné modelovanie**

Jedným z najnáročnejších aspektov návrhu databáze je skutočnosť, že návrhári, programátori a koncoví užívatelia vidia dáta rozdielnym spôsobom. Ak neexistuje spoločný pohľad na chod organizácie, vytvorený návrh nemôže splniť požiadavky užívateľov (7).

Entitne-relačné modelovanie návrhu databáze odpovedá prístupu k návrhu metódou zhora dole. ER modelovanie začína určením dôležitých dát (takisto nazývaných entity) a reláciami medzi dátami, ktoré je potrebné v modeli reprezentovať. Ďalej sa postupuje k podrobnostiam ako napríklad informáciám, ktoré je potreba o entitách a vzťahoch uchovávať (nazývané atribúty) a obmedzeniam platným pre entity, vzťahy a atribúty (7).

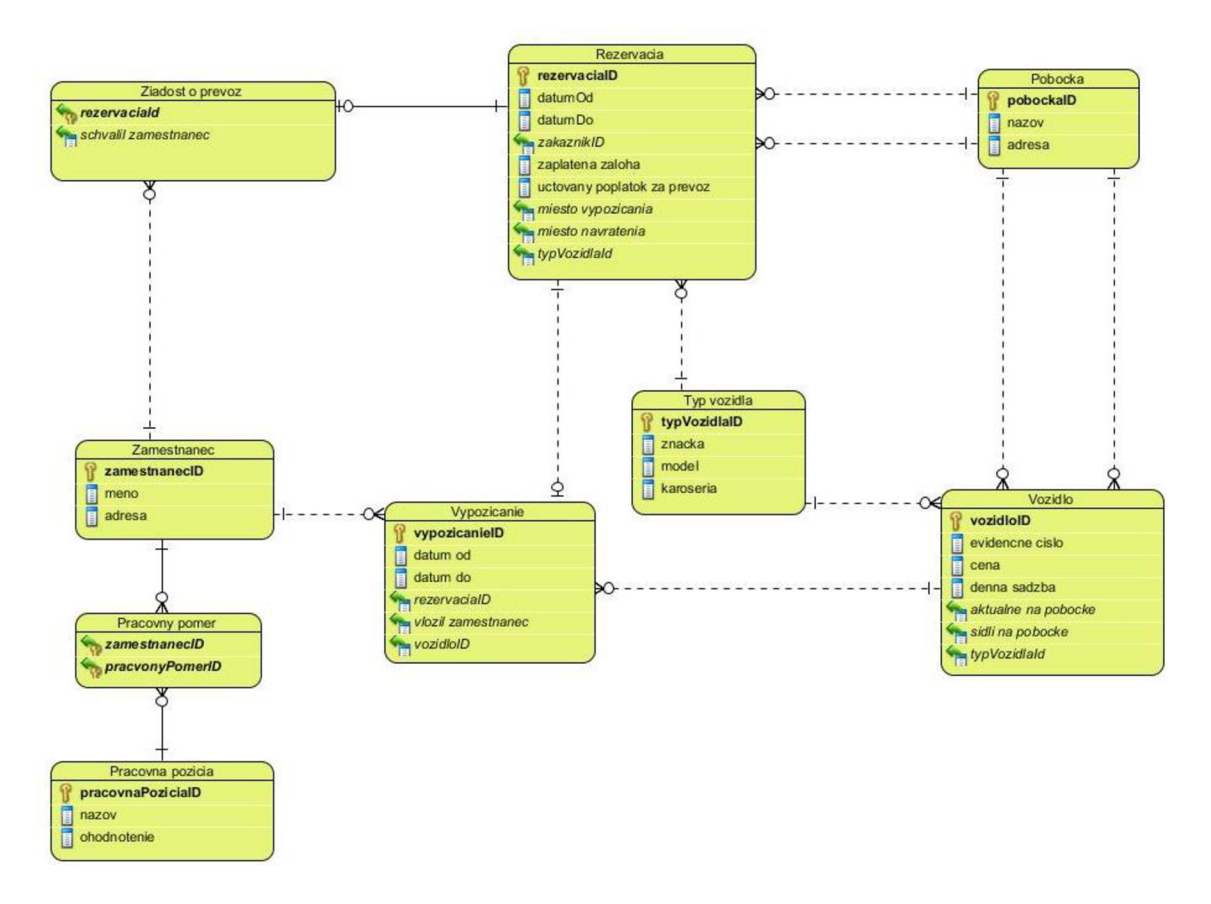

**Obrázok 5: Ukážka ER diagramu** (Vlastné spracovanie)

### **1.4.3 Normalizácia**

Použitie normalizácie ako prístupu zdola nahor znamená analýzu súvislosti medzi atribútmi a potom zoskupenie atribútov na základe tejto analýzy do tabuliek, ktoré predstavujú entity a relácie. Tento prístup je však náročné použiť, keď je veľký počet atribútov, pretože potom je ťažké zaviesť všetky vzťahy medzi atribúty (7).

Oproti tomu existuje ešte metóda prístupu zhora nadol k návrhu databáze. Pri tomto prístupe používame ER modelovanie pre reprezentáciu hlavných entít, relácií a atribútov dát. ER model potom prevedieme na tabuľky (7).

### *1.4.3.1 Prvá normálna forma*

Táto forma poníma o tom, že tabuľka, v ktorej každý priesečník stĺpca a záznamu obsahuje len jedinú hodnotu (7).

Inými slovami, relácia je v prvej normálnej forme, pokiaľ každý jej atribút obsahuje len atomické hodnoty. Teda hodnoty z pohľadu databáze sú už ďalej nedeliteľné. Napríklad v relácii obsahujúcej dáta o nejakej osobe budeme chcieť mať viac telefónnych čísel. Aby tabuľka bola v prvej normálne forme, musíme buď rozdeliť atribút telefón do viacerých atribútov (iba za predpokladu, že sa počet telefónnych čísel nezvýši), alebo oddeliť telefónne čísla do samostatnej tabuľky, čo je podstatne flexibilnejšie riešenie (8).

#### *1.4.3.2 Druhá normálna forma*

Druhá forma hovorí o tom, že tabuľka musí byť v prvej normálnej forme a zároveň sú hodnoty každého stĺpca, ktorý nie je súčasťou primárneho kľúča, determinovaný všetkými hodnotami stĺpcov, ktoré tvoria primárny kľúč (7).

Inak povedané, relácia sa nachádza v druhej normálnej forme, ak je v prvej normálnej forme a každý nekľúčový atribút je plne závislý na primárnom kľúči, a to na celom kľúči a nie len na jeho podmnožine. Z čoho vyplýva, že túto normálnu formu musíme riešiť iba v prípade, že máme viachodnotový primárny kľúč (8).

#### *1.4.3.3 Tretia normálna forma*

Hovorí, že tabuľka, ktorá je v 1. NF a 2.NF a v ktorej všetky hodnoty v stĺpcoch, ktoré nepatria k primárnemu kľúču, sú determinované iba stĺpcom primárneho kľúča a nie sú determinované žiadnymi inými stĺpcami (7).

Inak formulované, v tejto normálnej forme sa nachádza tabuľka, ak spĺňa predchádzajúce dve formy a žiadny z jej atribútov nie je tranzitívne závislý na primárnom kľúči. Čiže všetky jej nekľúčové atribúty sú navzájom nezávislé (8).

#### **1.4.4 Fáze návrhu databázy**

Metodológia návrhu sa skladá zo štádií a krokov, ktoré vedú návrhára technikami zodpovedajúcimi každému štádiu projektu.

#### *1.4.4.1Konceptuálny návrh*

Je proces vytvorenia modelu dát používaných v organizácii bez akýchkoľvek úvah o fyzickej implementácii. Vytvára sa konceptuálny model dát na základe dát používaných v organizácii bez rozpracovania podrobností, ako napríklad podkladový model alebo iných úvah o fyzickej implementácii (7).

Konceptuálny model dát identifikuje dôležité entity a relácie, ktoré je potrebné reprezentovať v databáze a je súčasne zdrojom informácií pre logickú fázu návrhu (7).

#### *1.4.4.2 Logický návrh*

Je proces vytvorenia modelu dát používaných organizáciou, ktorý je založený na špecifickom modeli dát, ale nezávislý na konkrétnom DBMS a iných úvahách o fyzickej implementácii (7).

V tejto fáze vytvárame logickú reprezentáciu databázy. Ako základ logického modeluje možné použiť relačný model dát, a preto reprezentujeme dôležité entity a relácie ako množinu relačných tabuliek. Logický návrh databázy je zdrojom informácii pre fázu fyzického návrhu (7).

#### *1.4.4.3 Fyzický návrh*

Jedná sa o proces vytvorenia popisu implementácie databázy vo vonkajšej pamäti; popisuje podkladové tabuľky. Organizáciu súborov, indexy používané pre dosiahnutie efektívneho prístupu k dátam, všetky súvisiace integritné obmedzenia (7).

#### **1.5 Použité technológie**

Následná kapitola obsahuje popis technológií, ktoré budú použité pri vývoji modulu. Ich výber je pokusom o priblíženie k štandardom bežne používaným pri vývoji podnikových informačných systémov.

#### **1.5.1 Java EE**

Java platforma, Enterprise Edition (Java EE) je štandardom v komunitne riadenom podnikovom software. Java EE je vyvinutá s použitím Java Community Process, s príspevkami od odborníkov z oboru, komerčných a open source organizácií, skupín používateľov Javy a nespočetných jedincov. Každé vydanie integruje funkcie, ktoré sú zladené s potrebami priemyslu, zlepšuje prenositeľnosť aplikácií a zvyšuje produktivitu vývoj árov. Dnes Java EE ponúka bohatú platformu pre vývoj podnikového softwaru (9).

#### *1.5.1.1 Hibernate*

Hibernate ORM (objektovo-relačné mapovanie) je knižnica pre jazyk Java, ktorá poskytuje rámec pre mapovanie objektových domén na entity relačnej databázy. Hibernate je bezplatný software, ktorý je voľne šírený pod licenciou GNU Lesser General Public Licence (10).

Jeho primárnou funkciou je mapovanie tried z programov napísaných v jazyku Java do databázových tabuliek, čo znamená premenu z Java dátových typov na typy jazyka SQL. Taktiež dokáže generovať SQL dotazy a tak uľahčuje vývojárom prácu so samotnou databázou. Jeho použitie takisto zabezpečuje vývojárom úplnú nezávislosť na konkrétnom databázovom systéme (10).

#### *1.5.1.2 Spring*

Je open source aplikačný rámec a takisto správca inverznej kontroly pre platformu Java. Základné rysy rámca môžu byť použité v akejkoľvek Java aplikácii, ale takisto existujú napr. rozšírenia pre vytváranie webových aplikácii. Hoci rámec nepredpisuje žiadny konkrétny programovací model, je veľmi populárny v Java komunite ako alternatíva k modelu EJB (Enterprise JavaBean) (11).

Spring pozostáva z veľkého počtu modulov, ktoré zabezpečujú širokú škálu funkcionality. Napr. Inversion of control container (konfiguruje aplikačné komponenty a manažuje životný cyklus Java objektov), Aspect-oriented programming, Transaction management a mnoho ďalších (11).

#### *1.5.1.3 Stripes*

Je open source webový aplikačný rámec založený na návrhovom vzore MVC(modelview-controller). Jeho cieľom je byť jednoduchší a prístupnejší ako konkurencia pomocou Java technológií ako sú napr. generiká a anotácie. Riadi sa heslom "Konvencia nad konfiguráciou". V praxi to znamená, že Stripes aplikácie sotva potrebujú nejaké konfiguračné súbory, čo znižuje čas vývoja a neskôr prácu, ktorá je nevyhnutná na údržbu aplikácie (12).

#### **1.5.2 PostgreSQL**

PostgreSQL je výkonný open source objektovo-relačný databázový systém. Je vydávaný pod tzv. PostgreSQL licenciou, ktorá je podobná MIT licencii, a tak je jeho šírenie voľné a bezplatné. Má za sebou viac ako 15 rokov aktívneho vývoja a osvedčenú architektúru, ktorá si zaslúži silnú povesť pre svoju spoľahlivosť, integritu dát a korektnosť. Dokáže bežať na všetkých hlavných operačných systémoch, vrátane Linuxu, UMXových systémov (AIX, BSD, Mac OS X apod.) a Windowse. Má plnú podporu cudzích kľúčov, spojení tabuliek, pohľadov, triggerov a uložených procedúr a funkcií. Takisto umožňuje ukladanie veľkých binárnych objektov, vrátane obrázkov, zvukového záznamu, alebo videa. Taktiež má natívne programovacie rozhranie pre C/C++, Javu, .Net, Perl, Python, Ruby atď. (15)

#### **1.5.3 HTML**

Hypertext Markup Language je sada značkovacích symbolov a pvkov vložených do súborov určených pre zobrazenie vo WWW (World Wide Web) prehliadači. Značky hovoria prehliadaču, ako má zobraziť obsah jednotlivých textových súborov. Každý značkovací prvok sa nazýva element, alebo tag. Niektoré prvky sa vyskytujú len v pároch, tým pádom prvý z dvojice slúži na označenie začiatku sekcie a druhý na označenie jej konca (16).

#### **1.5.4 CSS**

Je kolekcia metód pre grafickú úpravu webových stránok. Skratka znamená Cascading Style Sheets, čo môžeme voľne preložiť ako "kaskádové štýly". Kaskádové, pretože sa na seba môžu vrstviť definície štýlu, ale platí len tá posledná (17).

#### **1.5.5 JavaScript**

Je programovací jazyk, v ktorom sa píšu klientské skripty. To znamená, že sa program resp. zdrojový kód odosiela so stránkou na stranu klienta (do prehliadača) a až tam je vykonaný. Protikladom klientskych skriptov sú skripty serverové, ktoré sú vykonávajú na serveri a u klienta sa zobrazuje len ich výsledok (18).

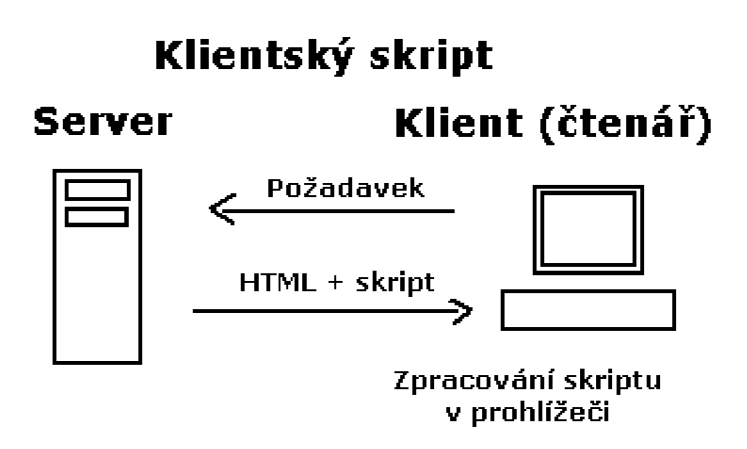

**Obrázok 6: Klientsky skript** (Prevzaté z 18)

#### **1.5.6 Použité návrhové vzory**

Návrhový vzor predstavuje všeobecné riešenie problému, ktorý sa opakovane objavuje pri návrhu software. Návrhový vzor nieje knižnicou alebo časťou zdrojového kódu, ktorá by sa dala priamo vložiť do nášho programu. Jedná sa o popis či šablónu, ako riešiť problém spôsobom, ktorý môže byť použitý v rôznych situáciách (13).

# *1.5.6.1 DAO*

Data Access Object (DAO) abstrahuje a zapuzdruje všetok prístup k zdrojom dát. DAO spravuje spojenie so zdrojom dát, aby mohol získavať a ukladať dáta. Inými slovami, D AO jednoducho zavádza rozhranie medzi zdroj dát a konzumentmi dát, čím izoluje logiku správy dát do jednej vrstvy a segreguje vrstvu perzistencie dát od aplikačnej logiky  $(14).$ 

Použitie návrhového vzoru DAO prináša okrem iného aj tieto výhody:

- Zavádza transparentnost'
- Prináša jednoduchšiu migráciu a prenositeľnosť
- Redukuje komplexitu kódu v biznis objektoch
- Centralizuje všetok prístup k dátam do jednej vrstvy
- Pridáva vrstvu do hierarchie (14)

# **2 Analýza súčasného stavu**

Analýza obsahuje popis podniku, predmetu jeho podnikania, aktuálnej obchodnej situácie spoločnosti, zhodnotenie silných a slabých stránok a popis aktuálne používaných informačných technológií.

# **2.1 Základné údaje o spoločnosti**

**Názov:** Poľnohospodárske družstvo vo Vrábľoch

**Sídlo:** Levická 886, 952 80 Vráble, Slovenská republika

**Právna forma:** družstvo

### **2.1.1 Predmet podnikania**

Poľnohospodárske družstvo podniká v rastlinnej výrobe na výmere 1272,16 hektárov poľnohospodárskej pôdy.

Hlavným predmetom podnikania vo výrobnom sektore je produkcia potravinárskej pšenice, sladovnického jačmeňa a bio etanol ovej kukurice. Takisto sa družstvo zaoberá výrobou olejnín, ako napríklad repka ozimná a slnečnica ročná. Ďalej sa družstvo venuje výrobe strukovín. Konkrétne sa jedná o sóju fazuľovú. Družstvo taktiež vyrába objemové krmoviny, ako napríklad kukuričná siláž, senáž z lucerny, lúčne seno a kŕmna slama, pre potreby vlastnej živočíšnej výroby. Podnik má takisto vlastné skladové hospodárstvo, v ktorého priestoroch môže jednoducho vyrobené suroviny uskladniť bez potreby prenájmu externých priestorov.

Podnik takisto podniká v oblasti živočíšnej výroby, ktorá je zameraná na produkciu surového kravského mlieka. Popri tom produkuje aj surové kravské mäso. Podnik má ustajnených 210 dojníc, ku ktorým možno pripočítať množstvo teliat a býkov.

Podnik poskytuje rôzne služby, ako napríklad sejbu, postrekovanie a hnojenie iným poľnohospodárskym subjektom svojou špeciálnou poľnohospodárskou technikou.

#### **2.1.2 Organizačná štruktúra podniku**

Poľnohospodárske družstvo funguje ako samostatná jednotka. Nie je začlenené pod žiadnu inú spoločnosť, alebo inštitúciu. Má jedného majiteľa, ktorý vlastní sto percentný podiel v spoločnosti. O prevádzku podniku sa stará riaditeľ poľnohospodárskeho družstva. Jednotlivé úseky podniku vedú ekonóm, zootechnik a agronóm. O nákup spotrebného materiálu sa stará nákupca.

#### **2.2 Obchodná situácia podniku**

Produkcia mlieka sa realizuje predajom do spoločnosti Agro Tami mliekáreň v Nitre. Približne 20 % celkovej produkcie sa predá v sieti vlastných mliečnych automatov. Podnik momentálne vlastní šesť kusov takýchto automatov.

Hovädzie mäso v podobe zástavových býkov(zviera do hmotnosti 300 kilogramov) sa prevažne predáva na zahraničný trh za pomoci obchodných spoločnosti. Cieľovými krajinami sú Taliansko, Chorvátsko a Turecko.

Predaj obilia sa kompletne realizuje mimo Slovenskej republiky, predovšetkým do Nemecka, Rakúska a Českej republiky. Kukuricu odkupujú viaceré slovenské podniky, ktoré sa zaoberajú výrobou bio paliva. Olejniny sú taktiež prevažne odpredávané do Nemecka, Rakúska alebo Českej republiky. Sóju predáva družstvo výhradne do Rakúska. Dôvodom predaja surovín do zahraničia sú zvyčajne nižšie normy a takisto dochádza k menšiemu počtu reklamácií zo strany odberateľov ako na Slovensku. Ďalším dôležitým aspektom predaja výrobkov do zahraničia je kratšia doba splatnosti faktúr, ale druhej strane sa podnik musí vysporiadať s vyššími nákladmi za dopravu.

### **2.3 Zhodnotenie podnikania spoločnosti z vybraných pohľadov**

Všetky odpady, ktoré sa sledujú, podnik odovzdáva certifikovaným organizáciám. Konkrétne sa jedná o motorové oleje, pneumatiky, batérie, žiarivky, olejové handry, rukavice a fekálie. Vodu využitú na čistenie mechanizácie dokáže podnik samostatne recyklovať za pomoci vlastnej čističky odpadových vôd. Takto recyklovanú vodu je možné opätovne využiť na už spomenuté čistenie strojov a zariadení.

Chov zvierat spĺňa welfare(podmienky, v ktorých sú zvieratá chránené pred fyzickou a psychickou nepohodou) pre všetky kategórie hovädzieho dobytku. Podnik zároveň poberá dotáciu za dobré životné podmienky zvierat.

Zvyšujúce sa administratívne zaťaženie na jednotlivých úsekoch výroby podniku nepridáva na eláne. Takisto z pohľadu družstva je zbytočne zaťažujúca dokumentácia v chove zvierat. Jedná sa konkrétne číslovanie, pasy zvierat, odbery biologických vzoriek a poberanie dotácií na pôdu a zvieratá.

Ako zaťažujúce okolnosti podnik vníma prenájom pôdy od fyzických vlastníkov a od štátu, rastúcu výšku nájomného a neustále sa zvyšujúce dane z nehnuteľností. Pre družstvo sú takisto ťažkou skúškou záplavy opakujúce sa približne každé tri roky, ktoré striedajú obdobia extrémneho sucha. Podnik sa tým pádom musí vyrovnať s nedostatkom atmosférických zrážok počas dôležitých období pre vývoj porastov na poli.

# **2.4 Zhodnotenie silných a slabých stránok podniku**

Táto kapitola obsahuje zhodnotenie silných a slabých stránok spoločnosti o doplnené o fakty z bežnej prevádzky podniku.

### **2.4.1 Slabé stránky**

Na robotníckych pozíciách podnik zamestnáva ľudí s nedostatočným odborným vzdelaním. Tento na prvý pohľad triviálny problém je veľmi náročné riešiť, vzhľadom na fakt, že veľké množstvo odborných škôl vychovávajúcich odborníkov z oblasti poľnohospodárstva postupne zaniká, resp. už zaniklo, z dôvodu nízkeho záujmu zo strany študentov. Z toho samozrejme vyplýva vysoký vekový priemer stávajúcich zamestnancov.

Ďalším aspektom, ktorý sa dá pokladať za slabú stránku, je udržanie živočíšnej výroby, ktorá je posledných päť rokov v strate.

Podnik je takisto nútený sa vysporiadať s nerovnomerným rozdelením tržieb počas roka.

#### **2.4.2 Silné stránky**

Najväčším pozitívom, ktorým sa podnik môže pochváliť, je jeho lokalita a prístup k poľným cestám a komunikáciám. Napriek tomu, že podnik sídli v malom meste, nemá núdzu o potenciálnych zamestnancov. Družstvo sa taktiež môže pýšiť dobrými a kvalitnými pôdami v katastroch, v ktorých hospodári. Bez povšimnutia nemôžu ostať ani nové postupy a technológie používané v rastlinnej a živočíšnej výrobe, ako napríklad GPS navigácie, GSM hlásenia a kamerové systémy.

#### **2.4.3 Problémy pri bežnom chode podniku**

Podnikanie v poľnohospodárskej sfére nieje ani zďaleka jednoduché ako by si laik mohol spočiatku myslieť. Konkrétne Poľnohospodárske družstvo vo Vrábľoch najčastejšie trápi nedostatočná prevádzková starostlivosť zamestnancov o stroje a zariadenia im zverené.

Časté výkyvy počasia, striedajúce sa intenzívne zrážky so suchom vedia potrápiť každý poľnohospodársky subjekt.

Družstvo sa takisto často stretáva s nepochopením spoluobčanov počas výkonu prác na poli (prašnosť, hluk, zápach a hmyz) a to v podobe sťažností na činnosť podniku z týchto titulov.

#### **2.5 Zhodnotenie informačných technológii spoločnosti**

Nasledujúce podkapitoly obsahujú základný popis používaných informačných technológií v podniku.

#### **2.5.1 Hardware**

Podnik je vybavený viacerými počítačovými zostavami, ktoré dopĺňajú asi štyri kusy prenosných počítačov. V suteréne administratívnej budovy je umiestnený centrálny server, na ktorom je prístupný software, ktorý potrebuje podnik centralizovať. Tento server nie je pripojený do siete internet, je dostupný len zo svojej lokálnej siete LAN. Pre pripojenie bezdrôtových prenosných zariadení je taktiež k dispozícií sieť wifi. Podnik takisto disponuje niekoľkými kusmi kancelárskej techniky. Jedná sa o centrálne kopírovacie zariadenie, ktoré je pripojené do lokálnej siete, doplnené o viaceré multifunkčné zariadenia v jednotlivých kanceláriách zamestnancov.

#### **2.5.2 Software**

Pracovníci majú na svojich pracovných staniciach nainštalovaný operačný systém Windows XP, resp. 7. Balík produktov od spoločnosti Microsoft rozširuje ich produkt MS Office, ktorý má nainštalovaný ekonóm. Ostatný zamestnanci využívajú jeho voľne dostupnú alternatívu OpenOffice. Dôležitou súčasťou SW vybavenia takmer každého podniku je účtovnícky software. Družstvo využíva software od spoločnosti Kodex. Takisto má podnik zakúpené licencie na geografický informačný systém od Slovenského katastrálneho úradu, ktorý je doplnený softwarom Wiskan od Výskumného ústavu geodézie a kartografie v Bratislave. Taktiež sa jedná o obdobu GISu. Podnik ďalej využíva dochádzkomer od spoločnosti Tinnoc, ktorému je umožnené previazanie na mzdový modul v už spomínanom ekonomickom softwary.

#### **2.5.3 Webové stránky**

Terajšie webové stránky podniku sú vytvorené online generátorom webových vizitiek. Napriek tomu, že spĺňajú základné požiadavky vedenia a to jednoduchosť a kompletnosť informácií, som sa rozhodol, že súčasťou tejto bakalárskej práce bude návrh ich nového responzívneho dizajnu a jeho optimalizácie.

#### **2.5.4 Informačný systém**

Podnik aktuálne nedisponuje žiadnym centrálnym informačným systémom. Využíva jeden špecializovaný ekonomický software, ktorým kompletne pokrývajú účtovnú agendu. Cieľom tejto bakalárskej práce je navrhnúť modul, ktorého náplňou bude správa prenajímaných pôd a ich vlastníkov. Modul bude dostupný z každého internetového prehliadača. Odkaz naň bude vedený z nových webových stránok poľnohospodárskeho družstva, ktoré bude takisto spracované a opísané v tomto dokumente.

# **3 Vlastné návrhy riešenia**

V tejto kapitole je uvedený popis terajšej situácie ohľadom cieľovej agendy, požiadavky poľnohospodárskeho družstva na modul informačného systému, jeho návrh, popis implementácie a opis jeho užívateľského rozhrania.

# **3.1 Požiadavky poľnohospodárskeho družstva**

Podnik v súčasnom čase spravuje agendu vlastníkov pôdy pomocou textového procesoru Excel, ktorý je súčasťou balíka MS Office. V daných súboroch eviduje meno vlastníka, jeho evidenčné číslo, dátum narodenia, výmery pozemkov v jednotlivých katastrálnych územiach, ich celkový súčet, časový interval, pre ktorý je uzavretá aktuálna nájomná zmluva, prepočet intervalu na dĺžku v rokoch, sadzbu najeden hektár, ktorá je vyplácaná majiteľovi pôdy (závisí od dĺžky nájomnej zmluvy), vypočítanú celkovú vyplácanú čiastku a číslo účtu majiteľa.

Ako je zrejmé, podnik nevedie záznamy o parcelách v jednotlivých katastrálnych územiach, ani o listoch vlastníctva resp. podiely jednotlivých majiteľov na ich listoch. Podnik tieto údaje pre svoj efektívny chod nepotrebuje zaznamenávať. Je ich možné jednoducho nájsť na webových stránkach Slovenského katastrálneho úradu, resp. v GISe, ktorý táto inštitúcia distribuuje svojim zákazníkom.

Aj keď družstvo nevyžaduje ukladanie týchto dát, aplikácia bude postavená tak aby, s týmito údajmi počítala. Pri prevode existujúcich dát do aplikácie, budú chýbajúce dáta simulované umelými hodnotami, s tým predpokladom, že nedôjde k porušenie dátového modelu. Terajšia situácia je taká, že katastrálny úrad nemá zverejnené žiadne API pre externé programy a systémy, pomocou ktorého by sme mohli chýbajúce dáta doplniť. Napriek tomu bude aplikácia predbežne počítať s tým, že katastrálny úrad, tieto dáta v budúcnosti zverejní, a bude môcť ich využiť.

Základnými požiadavkami spoločnosti sú:

- Evidencia vlastníkov pôdy
- Evidencia pozemkov vlastníkov v jednotlivých katastrálnych územiach
- Evidencia nájomných zmlúv, aktuálnych i predošlých (s možnosťou exportovať zmluvu do formátu PDF, resp. HTML a pripraviť pre tlač)
- Evidencia užívateľov systému (bude k dispozícii administrátorovi)

# **3.1.1 Všeobecné požiadavky**

Krátky súhrn požiadaviek, ktoré by mala aplikácia spĺňať bez ohľadu na požiadavky poľnohospodárskeho družstva.

- **• Prehľadnosť(jednoduchosť)** aplikácia by v prvom rade mala pôsobiť intuitívne pre užívateľa, a umožniť jednoduchú manipuláciu s jednotlivými agendami
- **• Modulárnosť** systém bude pozostávať z viacerých modulov, ktoré budú kooperovať medzi sebou, tým zabezpečíme možnosť do budúcna systém bez veľkých problémov rozšíriť
- **• Bezpečnosť** veľká prioritu má samotné zabezpečenie prístupu do systému, bezpečné uchovávanie citlivých informácii, a komplexná záloha dát

# **3.2 Use case diagram**

Tento typ diagramu slúži na znázornenie jednotlivých užívateľských rolí a definovanie užívateľských právomoci v danom systéme. V odbornej terminológii takisto nazývané aj prípady užitia.

V našom systéme máme dve užívateľské role, a to sú bežný užívateľ a administrátor. V diagrame sú znázornené všetky činnosti, ktoré môže bežný užívateľ v systéme vykonávať. Šípka vedúca od administrátora k užívateľovi znamená, že užívateľská rola admin dedí privilégia užívateľskej role užívateľ a má navyše privilégium manažovania užívateľov.

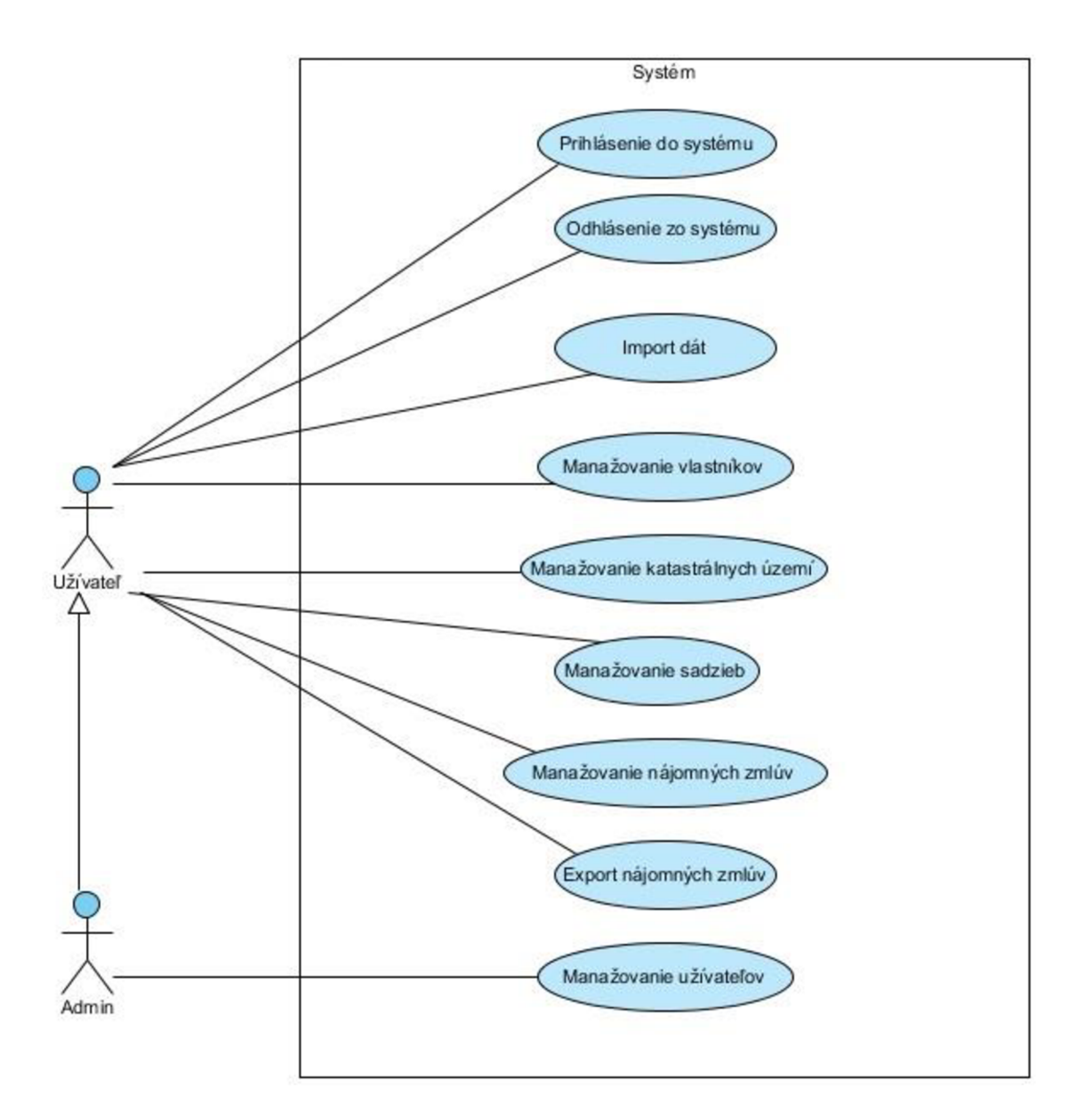

**Obrázok 7: Use case diagram** (Vlastné spracovanie)

# **3.3 Diagram tried**

Zobrazuje všetky entity, ktoré do systému patria s ich atribútmi a dátovými typmi. Entity sa identifikujú na základe požiadaviek zadávateľa projektu. Ku každej entite náleží trieda, v diagrame označené žltou farbou, tzv. správca alebo manažér. Ako je z diagramu zrejmé, nie každá entita má priradeného svojho správcu, a to z dôvodu, čiastočnej snahy diagram minimalizovať. Správca sa stará o životný cyklus jednotlivých entít. Vykonáva operácie typu pridaj, uprav, zmaž a nájdi podľa vybraného kritéria.

Z diagramu tried vychádza aj tzv. ER diagram, ktorý popisuje entity a ich vlastnosti na databázovej úrovni. Vzhľadom na to, že pri vývoji systému bol použitý nástroj objektovo relačného mapovania, ktorý sám dokáže mapovať objekty, resp. entity na tabuľky relačnej databázy, ER diagram nebude v tomto dokumente opísaný.

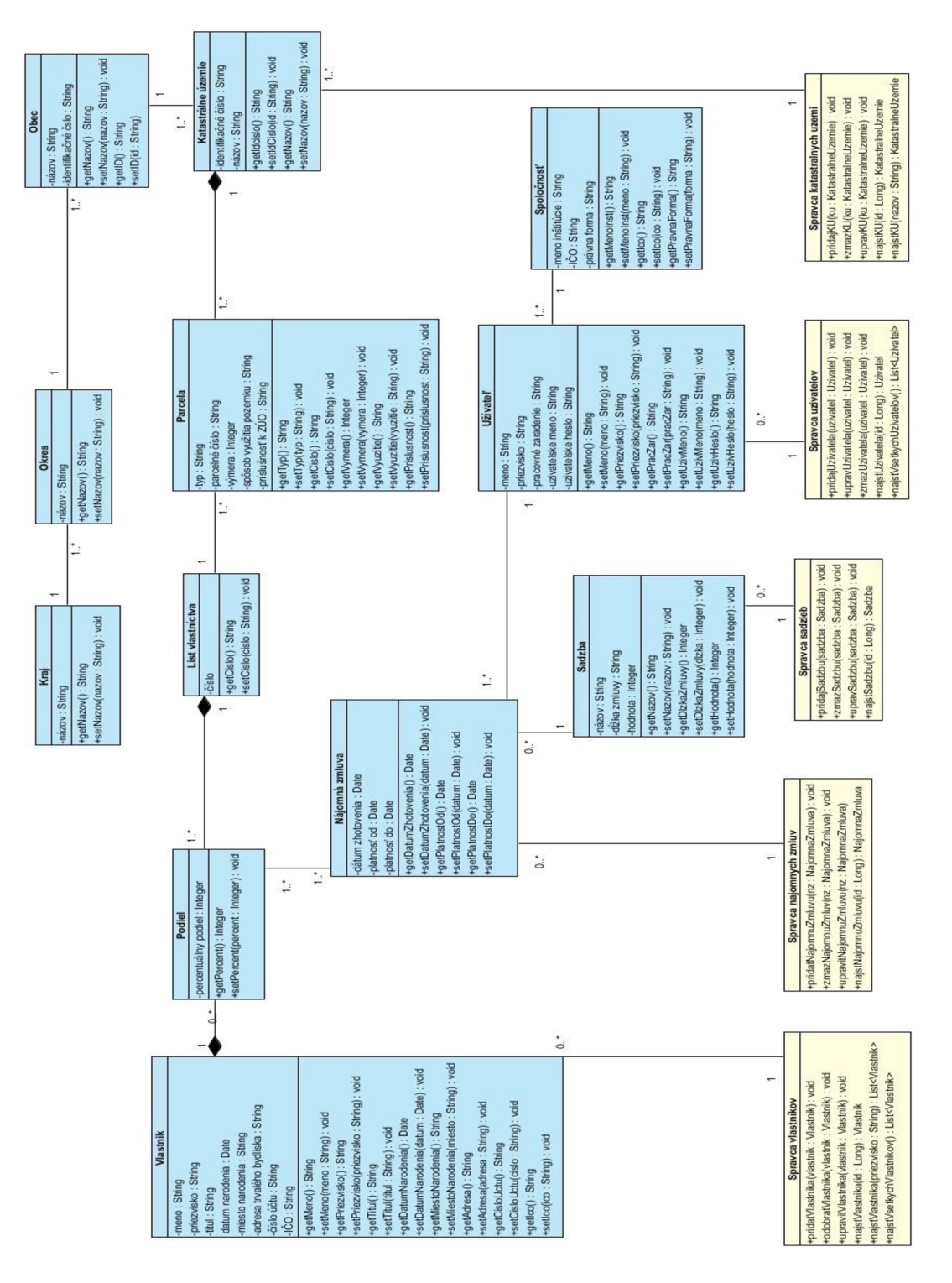

**Obrázok 8: Diagram tried** (Vlastné spracovanie)

# **3.4 Návrh databázy**

Ako už bolo v predchádzajúcej časti spomenuté, pri vývoji bol použitý nástroj objektovo relačného mapovania, ktorý transformuje entity (objekty o ktorých si prajeme uchovávať dáta) na tabuľky relačnej databázy. ORM nástroj prevedie dátové typy objektov na dátové typy konkrétnej databázovej implementácie. Takisto doplní do tabuliek primárne kľúče, ktoré sme definovali v objektoch pomocou anotácií. Ďalej zabezpečuje dodržanie referenčnej integrity, vložením cudzích kľúčov na správne miesta. Použitím ORM nástroja sa žiadnym spôsobom neviažeme na konkrétny databázový systém. Dotazy manipulujúce s dátami sa píšu v špeciálnom jazyku, ktorý je definovaný ORM nástrojom a následne je preložený do SQL dialektu, ktorý používa nami zvolená databáza. To nám umožní v budúcnosti zmeniť databázový systém s nulovými resp. minimálnymi zásahmi do zdrojového kódu aplikácie.

## **3.5 Architektúra aplikácie**

Aplikácia sa skladá z troch celkov, a to sú databázová vrstva, alebo tiež nazývaná aplikačný backend, ďalej je tzv. API, aplikačné programové rozhranie, ktoré definuje funkcionalitu databázovej vrstvy. Treťou časťou je samotná webová aplikácia. Podstatnou vlastnosťou API je jej nezávislosť na zvyšných dvoch častiach, a závislosť ostatných vrstiev na nej. Z toho dôvodu býva táto časť naprogramovaná ako prvá. Následný obrázok ukazuje ako sú jednotlivé vrstvy rozdelené a aká komunikácia medzi nimi prebieha.

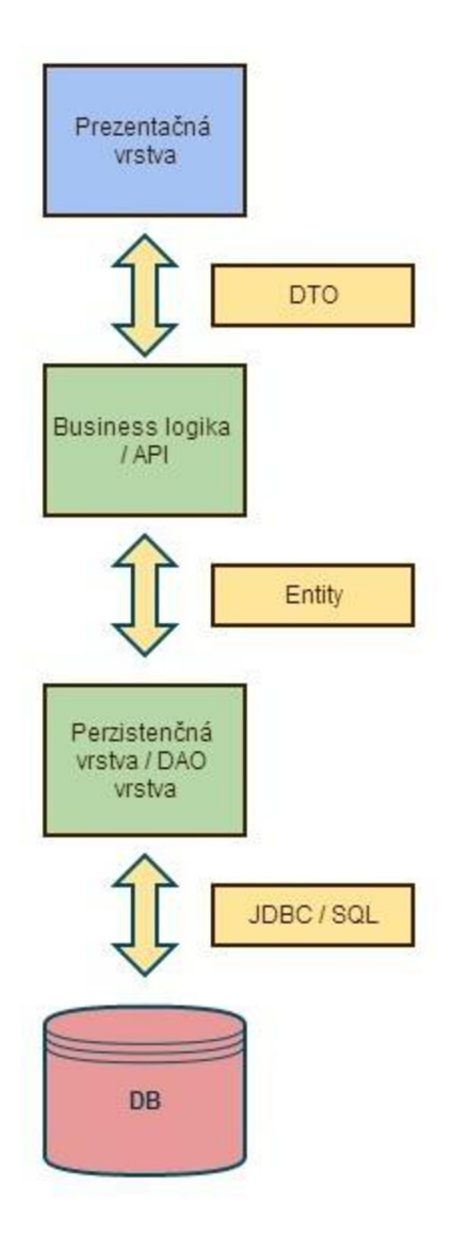

**Obrázok 9: Architektúra aplikácie** (Vlastné spracovanie)

### **3.5.1 MVC**

Aplikácia takisto dodržuje princíp MVC (Model, View, Controller). Užívateľ je v interakcii s aplikáciou pomocou klikania na hypertextové odkazy, alebo odosielaním formulárov. Obe tieto udalosti vyvolajú akciu, ktorá generuje požiadavku s URL adresou smerujúcou na webový server, kde ju očakáva controller. Následne controller príjme požiadavku. Táto adresa sa rozoberie na menšie celky, na základe ktorých sa controller rozhodne akú operáciu má vykonať. Zvyčajne sa jedná o zásah do databázy a to pomocou inštancie objektu business vrstvy. Keď controller príjme odpoveď v podobe kolekcie dát, rozhodne sa v akom pohľade (view) majú byť dáta zobrazené. Na strane serveru sa vygeneruje HTML stránka a tá je odoslaná ako odpoveď do prehliadača užívateľa.

# **3.6 Import dát**

Ako už bolo spomenuté spoločnosť uchováva dáta v súboroch .xls. Dáta sú rozložené do viacerých stránok, podľa rôznych kritérií ako napr. či je konkrétny vlastník po smrti, alebo či ešte doposiaľ nemá uzavretú resp. podpísanú nájomnú zmluvu k súčasnému dátumu a pod. Takéto skladovanie dát je neefektívne a neprehľadné.

|    |                   |        |            | G.       |        |                  |               |                           |      |      |                                  |       |                 |            |
|----|-------------------|--------|------------|----------|--------|------------------|---------------|---------------------------|------|------|----------------------------------|-------|-----------------|------------|
| C. | priezvisko a meno | ev.c.  | dátum      | výmera v |        |                  | Kataster v ha |                           |      |      | NZ uzavretá v doba nájmu nájomná |       | <i>výsledná</i> |            |
|    |                   |        | narodenia  | ha       |        | Horný Ohaj Tehla |               | Nová Ves n. Žitavou Tajná | lod  | do   | v rokoch                         | suma  | suma            | číslo účtu |
|    |                   | 156/92 | 06.01.1966 | 0.4000   |        | 0.4000           |               |                           | 2004 | 2018 | 15                               | 73.02 | 29.21           |            |
|    |                   | 4/95   | 29.03.1954 | 0.4800   | 0.4800 |                  |               |                           | 2004 | 2018 | 15                               | 73.02 | 35.05           |            |
|    |                   | 9/2006 | 24.09.36   | 0.0399   | 0.0399 |                  |               |                           |      | nz   |                                  |       |                 |            |
|    |                   | 41/04  | 31.12.1954 | .7880    | 1,7880 |                  |               |                           | 2004 | 2013 |                                  | 66.39 | 118.71          |            |

**Obrázok 10: Ukážka zdroju dát** (Vlastné spracovanie)

Dáta bolo potrebné v prvom rade preniesť do formátu, s ktorým by si naša aplikácia dokázala poradiť. Ako najlepšou alternatívou sa javí textový formát .csv (comma separated value), tzv. čiarkou oddelené hodnoty, ktorý je pomerne jednoduchý na strojové spracovanie. Naša aplikácia obsahuje podprogram, v ktorom takýto súbor spracováva. Odkaz naň nevedie z užívateľského rozhrania. Jeho jediné možné spustenie je z vývojového prostredie, alebo z príkazového riadku resp. terminálu. Tým pádom túto operáciu vykoná vývojář len raz, pred ostrým spustením systému.

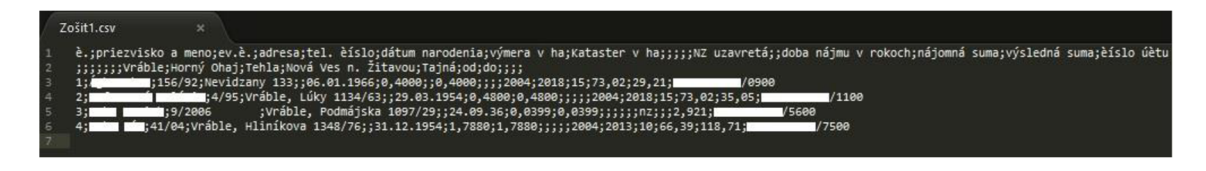

**Obrázok 11: Ukážka zdroju dát - .csv formát** (Vlastné spracovanie)

### **3.7 Webová prezentácia**

Súčasťou aplikácie sú novo navrhnuté a implementované webové stránky spoločnosti. Ich obsah je jednoduchý a pozostáva zo základných informácií o spoločnosti, ako je adresa, identifikačné údaje, zoznam zamestnancov, kontakt a odkaz na video na sieti

YouTube. Tieto údaje dopĺňa krátka prezentácia fotiek, pôvodom priamo z poľnohospodárskeho družstva. Z hornej navigačnej lišty následne vedie odkaz na prihlásenie do našej aplikácie.

Celý web pozostáva len z jednej stránky, na ktorej je vyobrazený celý obsah. Vo vrchnom paneli sú odkazy na jednotlivé sekcie stránky. Po kliknutí na odkaz sa zobrazenie posunie na vybranú časť. Spodný panel obsahuje odkaz na návrat stránky do najvrchnejšej pozície. Oba panely, vrchný aj spodný sú statické, čiže pri rolovaní obsahu ostávajú na svojej pôvodnej pozícií.

Celý dizajn aplikácie je riešený pomocou webového aplikačného rámca Bootstrap, ktorý pochádza z dielne veľkej softwarovej spoločnosti Twitter. Jeho podstatou je uľahčiť vývoj prezentačnej časti systému vývojárom, ktorý sa skôr orientujú na vývoj business logiky, resp. databázových aplikácií. V jednoduchosti to môžeme chápať ako veľkú knižnicu, ktorá obsahuje javascriptový a CSS kód, pomocou ktorého sú naprogramované a dizajnovo navrhnuté rôzne komponenty, z ktorých pozostáva takmer každá webová stránka. Použitie je v skutku jednoduché. Stačí priradiť jednotlivým komponentom na našej stránky identifikátory tried.

Tento aplikačný rámec je optimalizovaný pre všetky používané prehliadače, čo je pre vývoj ára veľmi veľká poľahčujúca okolnosť. Jeho ale najväčšou výhodou je, že je plne responzívny. Obsah stránky sa dynamicky prispôsobuje podľa charakteru zariadenia, ktorý užívateľ práve používa, ako napr. mobil, tablet alebo pc.

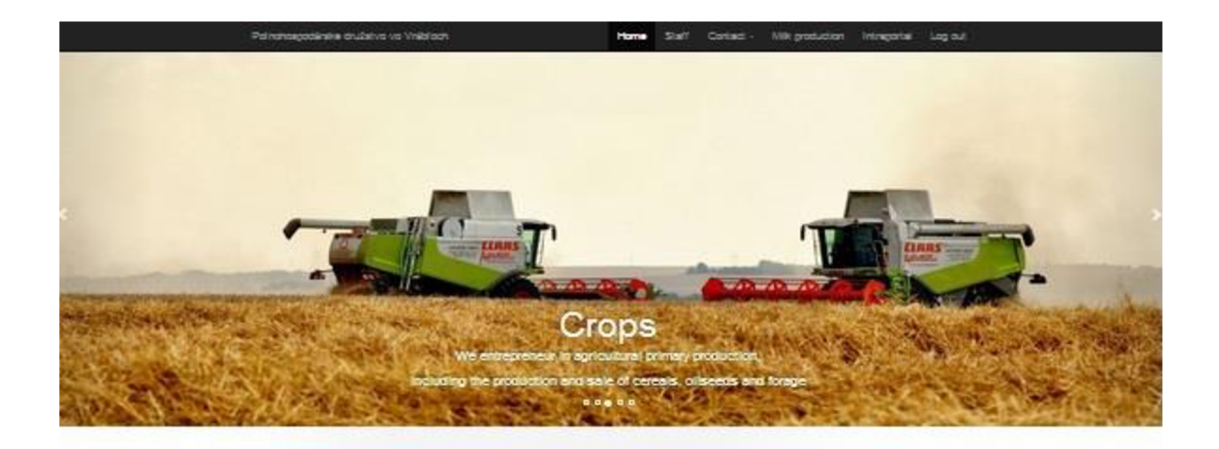

#### Staff

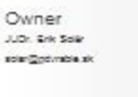

Ing Jung Sake2<br>Ing Jung Sake2<br>Isabe103 422 027/783 21 24

Director

Mechanist

Ing. Märk Geldowi<br>geldowi@gdyndautk 0004103431 037/783 21:02 Purchaser

Economist

Josef Urban<br>0911/ 825 826

 $027/7823418$ 

Agronomist

ing, Zuzara Perzelová<br>agronom@góvabia.sk 09041035 827

Zoo technician Ing Palar Gab hoshe@pomble.sk 0902 155 759 037/783 23 50

Agronomist for land resources ing. Gus Tühová<br>tehovs@póvsbis.sk 0904100 205 037/ 783 21 24

Ing. Recover Syards, PKO.<br>mechanizator@povrable.ak 0904104 955

Address

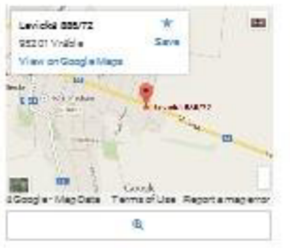

**Lmidti 88e 95280 Vráble Slova« republic** 

# Contact details

Milk production

We produce and sell fresh cow mik in mik<br>machines

**Phone 33\* \*33 Z' 34 Fax** 

**Mail** Identification numbers<br> **Identification numbers** *••us-* **x 353: C 3P - 3\*3333\* ľ** 

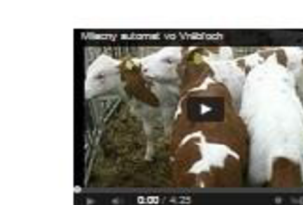

D Site created by Martin St Back to top

**Obrázok 12: Ukážka webovej stránky** (Vlastné spracovanie)

### **3.8 Popis systému**

V nasledujúcej kapitole si opíšeme jednotlivé agendy, ktorými sa aplikácia zaoberá resp. sú v nej obsiahnuté. Stručný popis je vždy doplnený o ukážku užívateľského rozhrania.

#### **3.8.1 Lokalizácia**

Systém je lokalizovaný do slovenského a anglického jazyka, ale užívateľovi nie je umožnený výber medzi nimi. Systém volí jazyk na základe prevzatých nastavení z prehliadača. To znamená, že ak má užívateľ nastavený ako východiskový jazyk angličtinu, bude aj aplikácia s ním komunikovať v angličtine. So slovenským jazykom to funguje na rovnakom princípe.

#### **3.8.2 Prihlasovanie**

Prihlásiť sa do systému je možné pomocou odkazu, ktorý je umiestnený v pravom kraji horného navigačného panelu. Po kliknutí na odkaz sa zobrazí prihlasovacie okno, ktoré prekryje stred stránky. Okolie okna zostáva mierne zatmavené. Následne je užívateľ upozornený, že pre vstup do systému je potrebné sa prihlásiť. Pre úspešné prihlásenie je nevyhnutné zadať správne prihlasovacie údaje. Do systému nie je možné sa registrovať, tým pádom všetky užívateľské účty vytvára administrátor systému. Pri neúspešnom prihlásení je užívateľ presmerovaný nazad na úvodnú stránku, pričom je upozornený výstražnou hláškou, že sa mi nepodarilo prihlásiť. Na druhej strane, po úspešnom prihlásení je užívateľ opäť upozornený, že sa mu podarilo prihlásiť a následne je presmerovaný na stránku, kde je mu umožnené meniť detaily o svojom účte ako sú napr. prihlasovacie meno alebo heslo. Po vydarenom prihlásení sa automaticky mení aj ponuka vrchného navigačného panelu, do ktorého pribudol odkaz na presmerovanie nazad do systému a takisto odkaz na odhlásenie užívateľa. Pri užívateľovej nečinnosti dlhšej ako je tridsať minút ho systém sám automaticky odhlási.

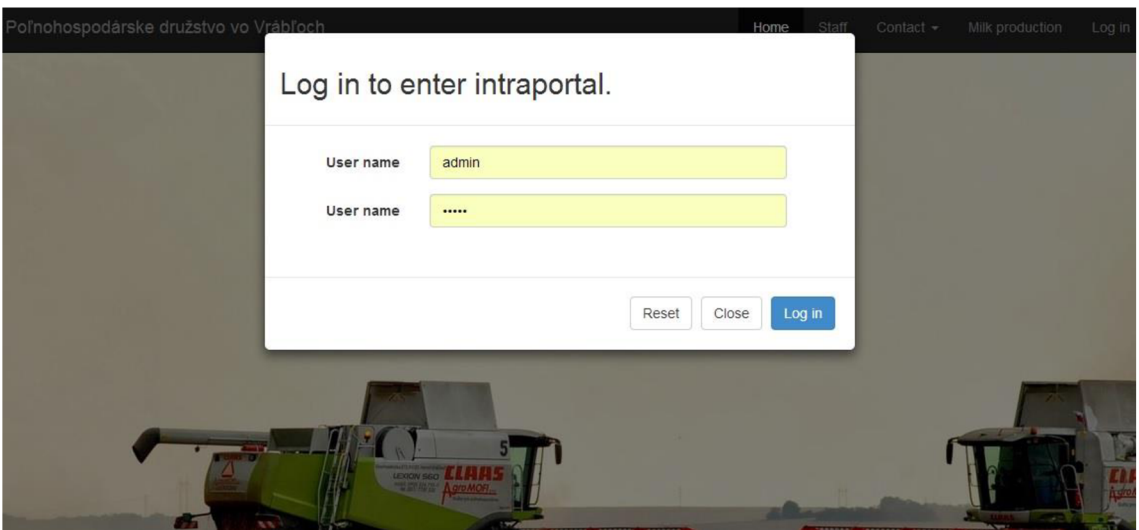

**Obrázok 13: Prihlasovanie do systému** (Vlastné spracovanie)

# **3.8.3 Úprava užívateľského profilu**

Po úspešnom prihlásení systém automaticky presmeruje užívateľa na záložku, kde je mu umožnené upravovať svoj užívateľský profil. Má možnosť zmeniť svoje meno, priezvisko, prihlasovacie meno a prihlasovacie heslo. Zmeny sa okamžite prejavia v databáze, to znamená, že ak užívateľ zmení svoje prihlasovacie údaje, pri ďalšom prihlásení musí použiť už nové hodnoty.

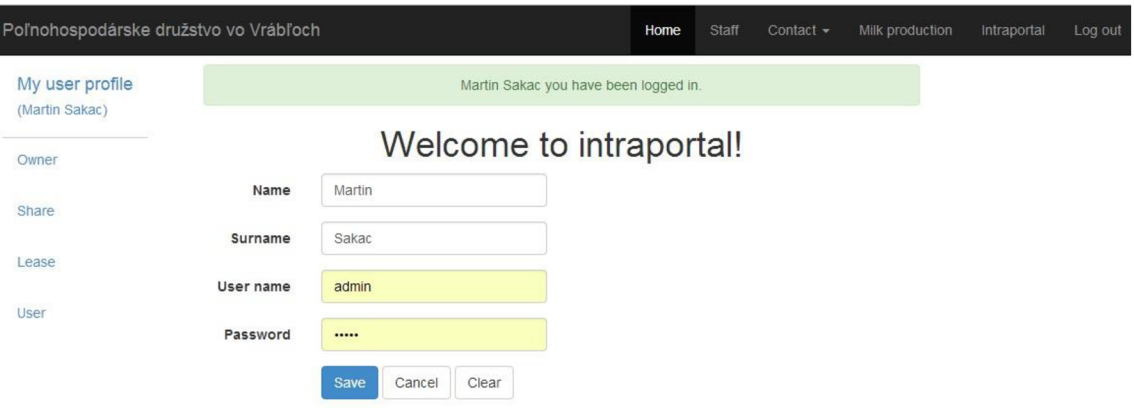

**Obrázok 14: Úspešné prihlásenie** (Vlastné spracovanie)

#### **3.8.4 Správa majiteľov pozemkov**

Jedná sa o jednu z kľúčových agend, ktorými sa systém zaoberá. Po kliknutí na záložku majiteľov v ľavom navigačnom panely, je užívateľ presmerovaný na cieľovú stránku. Na jej vrchu sa nachádza formulár, pomocou ktorého môže do systému zadávať nového majiteľa pôdy, ale takisto je využívaný pri editácií už existujúceho záznamu. Pod ním sa užívateľovi zobrazuje zoznam evidovaných majiteľov so všetkými uloženými atribútmi. Užívateľ si môže vybrať, ktoré informácie si praje zobrazovať o majiteľoch pomocou odškrtávajúcich políčok. Systém takisto umožňuje radenie jednotlivých záznamov podľa priezviska a dátumu narodenia majiteľov a to vzostupne i zostupne. Tlačidlá pomocou, ktorých sa tak dá učiniť sú umiestnené hneď pod hlavičkou tabuľky.

Po kliknutí na tlačidlo umiestnené v prvom stĺpci tabuľky sa užívateľovi odkryjú detaily o vybranom majiteľovi. Jedná sa o zoznam všetkých katastrálnych území, v ktorých vlastní parcelu a takisto jej rozlohu v jednotkách hektárov. Ďalej sú zobrazené základné informácie o všetkých nájomných zmluvách, v ktorých vybraný majiteľ figuruje. Pri každej nájomnej zmluve je uvedený odkaz, ktorý presmeruje užívateľa na stránku, kde sa zobrazia všetky detaily o vybranej nájomnej zmluve. Tieto zobrazené detaily je možné skryť opätovným kliknutím na tlačidlo v prvom stĺpci tabuľky.

V posledných dvoch stĺpcoch tabuľky sú umiestnené tlačidlá na editáciu a zmazanie záznamu o majiteľovi. Pri editácii sa všetky údaje o zázname skopírujú do formulára na pridávanie nových majiteľov, a tam je následne užívateľovi umožnená editácia záznamu.

| My user profile<br>(Martin Sakac) | <b>Name</b> |                |                    |              | $\Box$ Account number $\Box$ Identification number | Deselect columns       |               |                       |                      | ■ Surname ■ Degree ■ Registration number ■ Date of birth ■ Place of birth ■ Address |                    |                          |      |
|-----------------------------------|-------------|----------------|--------------------|--------------|----------------------------------------------------|------------------------|---------------|-----------------------|----------------------|-------------------------------------------------------------------------------------|--------------------|--------------------------|------|
|                                   |             |                |                    |              |                                                    |                        |               |                       |                      |                                                                                     |                    |                          |      |
|                                   |             | #              | <b>Surname</b>     | Name         | Degree                                             | Registration<br>number |               | Date<br>of<br>birth   | Place<br>of<br>birth | <b>Address</b>                                                                      | Account<br>number  | Identification<br>number |      |
|                                   |             |                | $+ +$              |              |                                                    |                        |               | $\uparrow$            |                      |                                                                                     |                    |                          |      |
|                                   | $\bullet$   |                | Act/h              | Peter        |                                                    | 156/92                 |               | 1966-<br>$01 - 06$    |                      | Nevidzany 133                                                                       |                    |                          | Edit |
|                                   | $\bullet$   | $\overline{c}$ | Ballyncowa         | Valenta      |                                                    | 4/95                   |               | $1954 -$<br>$03 - 29$ |                      | Vrable, Luky<br>1134/63                                                             |                    |                          | Edit |
|                                   |             |                | Owner's properties |              | Owner's lease                                      |                        |               |                       |                      |                                                                                     |                    |                          |      |
|                                   |             |                | Cadastral<br>area  | Area<br>[ha] | Lease<br>from                                      |                        | Lease to      | years                 | Number of            | Rate<br>$[\in]$                                                                     | Area total<br>[ha] | Amount paid [€]          |      |
|                                   |             |                | Vrable             | 0.48         | 2004-01-01                                         | 31                     | $2018 - 12 -$ | 15                    |                      | 73.02                                                                               | 0.48               | 35.0496                  |      |
|                                   |             |                |                    |              |                                                    |                        |               |                       |                      |                                                                                     |                    |                          |      |
|                                   | $\bullet$   | 3              | Bako               | Villam       |                                                    | 10/6/2014              |               | 1938-<br>$10 - 30$    |                      | Vrable.<br>Sturova 882/91                                                           |                    |                          | Edit |

**Obrázok 15: Správa majiteľov** (Vlastné spracovanie)

#### **3.8.5 Správa nájomných zmlúv**

Do tejto agendy je prístup takisto možný po kliknutí na odkaz z ľavého navigačného panelu. Užívateľ má k dispozícií kompletný zoznam nájomných zmlúv, ktoré poľnohospodárske družstvo vydalo. Východiskovo sú zmluvy radené podľa dátumu ich pridania do databázy. Užívateľ si môže záznamy zoradiť pomocou tlačidiel, ktoré sú umiestnené nad hlavičkou tabuľky podľa niektorých atribútov, ako napríklad dátumu od ktorého zmluvy platia, dátumu do ktorého zmluvy platia, alebo podľa dátumu v ktorom boli zhotovené. Pri každom zázname je v poslednom stĺpci tabuľky tlačidlo, ktoré slúži ako odkaz na stránku, ktorá zobrazí detaily o vybranej zmluve. Systém farebne zvýrazni zmluvy, ktoré sú po dobe platnosti, a navyše ešte od nich farebne odlíši zmluvy, ktoré sú po dobe platnosti a s majiteľom doposiaľ družstvo neuzatvorilo pokračujúcu resp. nastupujúcu nájomnú zmluvu. Užívateľovi je na stránke k dispozícií legenda, ktorá popisuje jednotlivé farebné rozlíšenia.

|                                   | Poľnohospodárske družstvo vo Vrábľoch |                           |                                                                           |                           |               |           | Milk production | Intraportal | Log out |
|-----------------------------------|---------------------------------------|---------------------------|---------------------------------------------------------------------------|---------------------------|---------------|-----------|-----------------|-------------|---------|
| My user profile<br>(Martin Sakac) |                                       |                           |                                                                           | Lease agenda              |               |           |                 |             |         |
| Owner                             |                                       | All leases                | This lease is not valid but it has valid descendant                       |                           |               |           |                 |             |         |
| Share                             |                                       |                           | * This lease is not valid anymore and it has not got any valid descendant |                           |               |           |                 |             |         |
| Lease                             |                                       | $\ddotmark$<br>$\ddagger$ | $\ddotmark$<br>$\ddagger$                                                 | $\ddotmark$<br>$\ddagger$ |               |           |                 |             |         |
|                                   | #                                     | Lease valid to            | Lease valid from                                                          | Date of issue             | Rate [€/year] | Issued by |                 |             |         |
| User                              |                                       | 2018-12-31                | 2004-01-01                                                                | 2014-05-20                | 73.02         | N/A       | <b>Details</b>  |             |         |
|                                   | $\overline{2}$                        | 2018-12-31                | 2004-01-01                                                                | 2014-05-20                | 73.02         | N/A       | <b>Details</b>  |             |         |
|                                   | 3                                     | 2013-12-31                | 2004-01-01                                                                | 2014-05-20                | 66.39         | N/A       | <b>Details</b>  |             |         |
|                                   | $\overline{4}$                        | 2020-12-31                | 2006-01-01                                                                | 2014-05-20                | 73.02         | N/A       | <b>Details</b>  |             |         |
|                                   | 5                                     | 2018-12-31                | 2004-01-01                                                                | 2014-05-20                | 73.02         | N/A       | <b>Details</b>  |             |         |
|                                   | 6                                     | 2020-12-31                | 2006-01-01                                                                | 2014-05-20                | 73.02         | N/A       | <b>Details</b>  |             |         |
|                                   | 7                                     | 2013-12-31                | 2004-01-01                                                                | 2014-05-20                | 66.39         | N/A       | <b>Details</b>  |             |         |
|                                   | 8                                     | 2013-12-31                | 2009-01-01                                                                | 2014-05-20                | 39.83         | N/A       | <b>Details</b>  |             |         |
|                                   | $\overline{9}$                        | 2018-12-31                | 2004-01-01                                                                | 2014-05-20                | 73.02         | N/A       | <b>Details</b>  |             |         |

**Obrázok 16: Správa nájomných zmlúv** (Vlastné spracovanie)

Detailný popis zmluvy obsahuje informácie, ako meno majiteľa, s ktorým bol daná zmluva podpísaná, dátum od ktorého je zmluva platná, dátum do ktorého je zmluva platná, prepočet rokov, na ktoré je zmluva uzatvorená, zoznam katastrálnych území, v ktorých figurujú parcely majiteľa, súčet rozlohy parciel majiteľa, nájomná sadzba za jeden hektár (jej výška sa odvíja od počtu rokov, na ktoré je zmluva uzatvorená), a prepočítaná výsledná suma v eurách, ktorá bude resp. bola vyplatená majiteľovi.

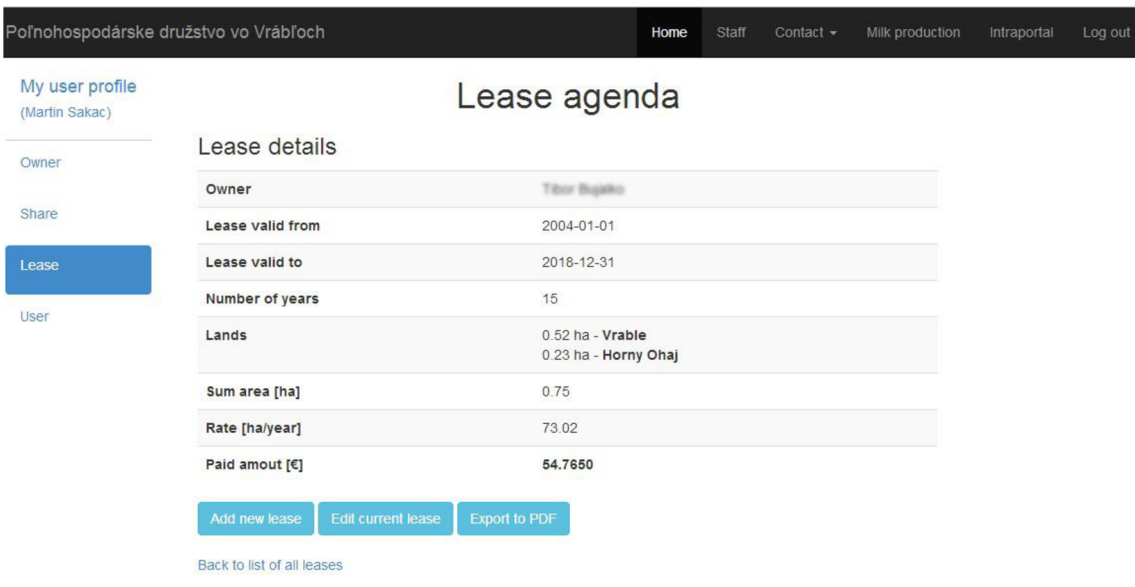

**Obrázok 17: Detail nájomnej zmluvy** (Vlastné spracovanie)

Pod tabuľkou sa nachádzajú tlačidlá, ktoré umožnia užívateľovi pridať novú zmluvu pre majiteľa a jeho parcely, ktorý figuruje v zobrazovanom detaile, alebo upraviť stávajúcu zmluvu. Následne je užívateľ presmerovaný na stránku s formulárom, kde mu bude umožnené vybranú operáciu vykonať a uložiť novú resp. upravenú nájomnú zmluvu.

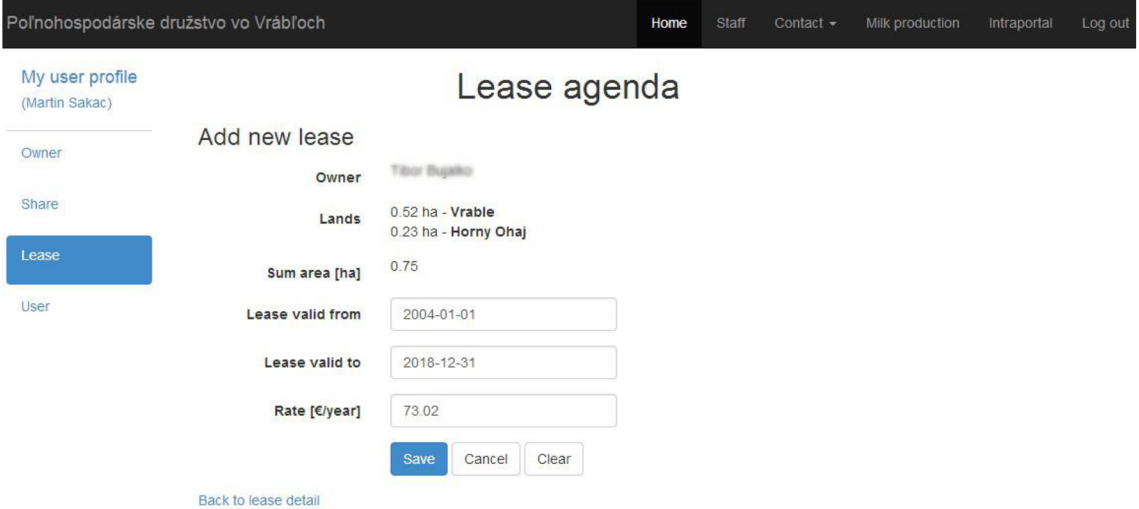

**Obrázok 18: Úprava nájomnej zmluvy** (Vlastné spracovanie)

Na stránke s detailmi o zmluve sa v spodnej časti nachádza tlačidlo na generovanie nájomnej zmluvy do formátu pdf. Po jeho stlačení, systém vygeneruje aktuálnu verziu nájomnej zmluvy a ponúkne užívateľovi možnosť uložiť súbor na lokálny disk zariadenia, z ktorého pristupuje. Výstupný súbor obsahuje všetky informácie o zmluve, ktoré boli vypísané na stránke zobrazujúcej jej detail. Forma výstupného pdf súboru je provizórna, keďže zo strany družstva nebola vznesená žiadna požiadavka špecifikujúca rozvrhnutie výstupného dokumentu. Vzhľadom na to, že terajšie textové procesory umožňujú upravovať súbory vo formáte pdf, sa tento problém nejaví ako rozhodujúci.

|                           | Nájomná zmluva                        |
|---------------------------|---------------------------------------|
| Objednávatel              | Polnohospodárske družstvo vo Vrábloch |
| <b>Majitel</b>            | Tibor Bujalko                         |
| <b>Platnost zmluvy od</b> | 1.1.2004                              |
| <b>Platnost zmluvy do</b> | 31, 12, 2018                          |
| Sadzba [€/ha/rok]         | 73.02                                 |
| Dlžka nájmu v rokoch      | 15                                    |
| Pozemky v katastroch      | 0.52 ha - Vrable                      |
|                           | 0.23 ha - Horny Ohaj                  |
| <b>Sucet vymier [ha]</b>  | 0.75                                  |
| Vyplatena ciastka [€]     | 54.7650                               |
| Dátum zhotovenia zmluvy   | 20.5.2014                             |

**Obrázok 19: Nájomná zmluva PDF** (Vlastné spracovanie)

#### **3.8.6 Správa užívateľov**

Užívateľská agenda je k dispozícií iba administrátorovi resp. administrátorom systému. Pri ostrom nasadení systému sa vytvorí jeden užívateľ s administrátorskou rolou, ktorý bude následne manažovať užívateľov(vytvárať, upravovať a mazať užívateľské účty). Do aplikácie nie je možné sa samostatne registrovať. Prirodzene administrátorských účtov môže byť väčší počet, nielen jeden. Pri tvorbe účtuje k dispozícií výber o aký typ účtu sa má jednať.

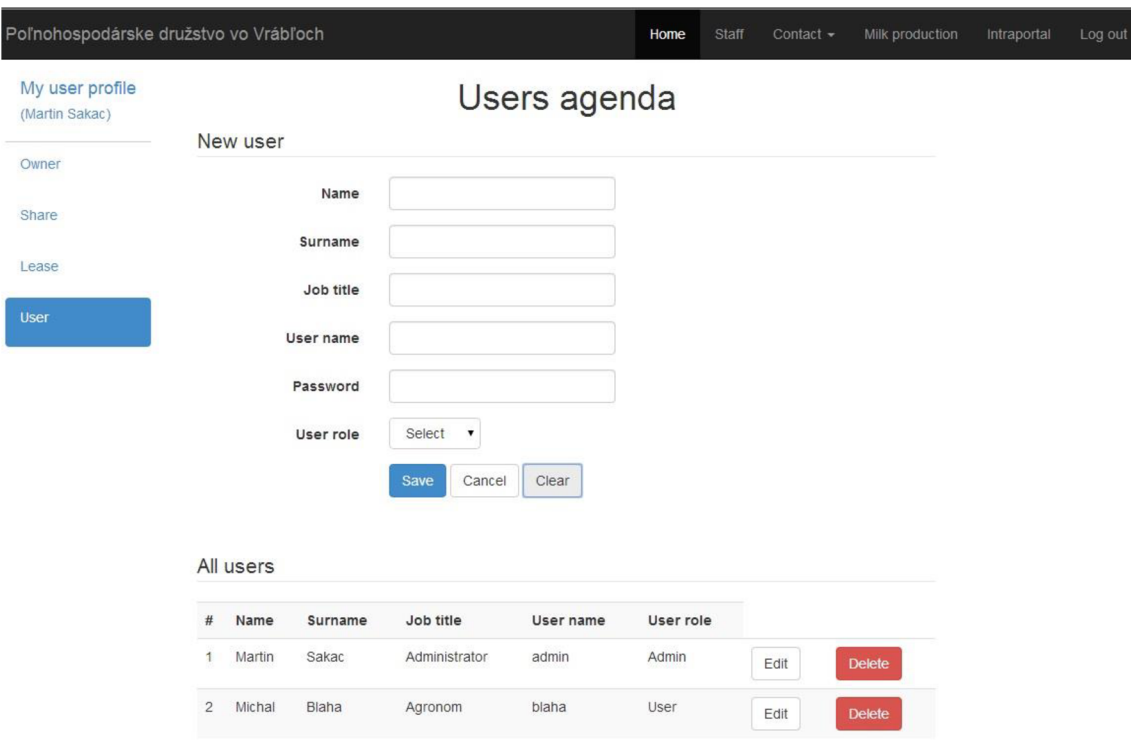

**Obrázok 20: Správa užívateľov** (Vlastné spracovanie)

## **3.9 Bezpečnostné prvky implementované v aplikácii**

Existuje veľká rada spôsobov akým sa dajú napadnúť webové aplikácie. Programátor by mal pri vývoji dbať na všetky, ale prax ukazuje, že väčšinou vývojáři riešia len tie najvyskytovanejšie typy útokov.

#### **3.9.1 Manipulácia s heslami**

Heslo by nemalo byť uložené v žiadnom prípade v databázy v otvorenej forme. Najvhodnejším spôsobom ako uchovávať heslá, je ukladať ich hash, alebo inak povedané ich otlačok. Hash je jednocestná funkcia, ktorá z ľubovoľného textového reťazca vytvorí znetvorený reťazec vopred určenej dĺžky, ktorá záleží na konkrétnom algoritme - SHA1, MD5, atď.

#### **3.9.2 Zálohovanie dát**

Môže takisto zohrávať kľúčovú úlohu v bezpečnosti našej aplikácii. Vzhľadom na to, že prevažná väčšina dostupným hostingov, rieši zálohovanie databáz automaticky, ďalej sa týmto problémom nebudeme zaoberať. Zvyčajne sa dáta zálohujú každý deň po dobu v priemere 30 kalendárnych dní. Samozrejme je možné túto službu prispôsobiť podľa požiadaviek klienta.

#### **3.9.3 Cross site scripting**

Je útok, kde sa snaží útočník vložiť škodlivý javascriptový kód buď do URL adresy, alebo ho vkladá ako vstup do užívateľského formulára. Pri opätovnom zobrazení hodnôt v prehliadači sa kód interpretuje a môže napáchať rôzne problémy ako napríklad presmerovať užívateľa na nechcenú stránku a z nej prípadne stiahnuť ďalší škodlivý kód. Riešením je tzv. escapovať(nahradiť významné znaky html entitami) všetky textové reťazce, ktoré pochádzajú buď z URL adresy, alebo boli odoslané ako obsah formulára od užívateľa.

#### **3.9.4 SQL injection**

Jedná sa o útok, kde útočník predpokladá, že hodnota zadaná do formulára bude nejakým spôsobom manipulovať s databázou, či už bude súčasťou dotazu na vloženie dát do databázy, alebo bude súčasťou dotazu na výber dát. Predísť sa tomu dá, tak ako už bolo spomenuté v predošlom odstavci, escapovaním (nahradením) kľúčových znakov v SQL ich náhradou, ktoré majú rovnaký význam, ale sú pre nás neškodné.

### **3.10 Vývoj**

Celý vývoj prebiehal za pomoci integrovaného vývojového prostredia Netbeans pod operačným systémom Linux. Na správu verzií bol použitý verzovací systém Git, a jeho konkrétna implementácia na webe [https://bitbucket.org.](https://bitbucket.org) Výhoda použitia takéhoto nástroja je veľká predovšetkým pri projektoch, na ktorých pracuje väčší počet ľudí, ale dá sa oceniť aj pri projektoch tohto typu.

# **3.11 Doména a hosting**

Družstvo má aktuálne registrovanú doménu [http://www.pdvrable.sk/.](http://www.pdvrable.sk/) Jedným z možných riešení je i naďalej používať túto doménu, a na ňu nasadiť nové webové stránky spolu s informačným systémom.

Vzhľadom na to, že aplikácia je vyvinutá na platforme Java, bežní a najrozšírenejší poskytovatelia hostingových služieb nepodporujú služby pre túto platformu. Existuje niekoľko globálnych poskytovateľov cloudových riešení, platených i bez poplatkov, konkrétne sa jedná o PaaS (Platform as a Service), ktorí nám umožnia našu aplikáciu zaviesť na server. Jednoduchým spôsobom je možné k ním preniesť už registrovanú doménu, a pod ňou aplikáciu sprístupniť globálne na webe. Na začiatku je nevyhnutná konfigurácia databázy, používaných aplikačných rámcov a knižníc a aplikačného serveru.

## **3.12 Ekonomické zhodnotenie nového IS a jeho prínosy**

Systém ako celok uľahčuje prácu v rámci agendy prenajatých pozemkov, ich majiteľov a správy nájomných zmlúv. V porovnaní s pôvodným riešením za využitia tabuľkových procesorov, dochádza ku efektívnejšej práci so zdrojmi a tak i k časovej úspore, ktorú môže poverený zamestnanec plnohodnotne využiť na riešenie iných takisto potrebných agend. Finančné náklady na prevádzku aplikácie a jej servis, sú optimalizované na minimum. V prípade technickej poruchy, poskytovatel' cloudového riešenia garantuje bezplatné opravy a navrátenie do pôvodného funkčného stavu.

Návratnosť investície je vysoká, vzhľadom na to, že celý návrh a vývoj bol predmetom tejto bakalárskej práce, tým sa náklady z pohľadu poľnohospodárskeho družstva znížili na úplne minimum. Môžeme predpokladať, že skúsenému programátorovi by vývoj celého systému a webových stránok trval približne 100 hodín. Po vynásobení jeho hodinou sadbou, sa dokážeme dostať ku konkrétnej sume, ktorú by v inom prípade muselo družstvo vynaložiť na zhotovenie systému.

Architektúra systému je modulárna, to znamená, že rozširovanie systému o ďalší modul, bude finančným bremenom len z pohľadu vývoja a nie z pohľadu nasadenia do stávajúceho systému.

# **Záver**

Cieľom tejto bakalárskej práce bol návrh modulu informačného systému pre poľnohospodárske družstvo vo Vrábľoch, na základe požiadaviek určených podnikom a jeho implementácia spojená s tvorbou nového prezentačného webu. Modul rieši agendu prenajatých pozemkov, ich majiteľov a uzavretých nájomných zmlúv.

Systém kladie za dôraz jednoduché a intuitívne užívateľské rozhranie, efektívnu prácu s dátovými zdrojmi a nízke náklady na jeho prevádzku.

Výstupom tejto práce je plne funkčný a použiteľný informačný systém vo forme webovej aplikácie pripravenej na zavedenie na internet. Jeho architektúra umožňuje neskoršie doplnenie o ďalšie moduly pre potrebné agendy. Z toho sa dá usúdiť, že cieľ tejto bakalárskej práce bol splnený.

# **Použitá literatúra**

- [1] SODOMKA, Petr a Hana KLČOVÁ. *Informační systémy v podnikové praxi.* 2. *aktualiz. a rozš. vyd.* Brno: Computer Press, 2010, 501 s. ISBN 978-80-251-2878-7.
- [2] PEACH, R. W. *The ISO 9000 Handbook (Fourth Edition).* New York: McGraw-Hill, QSU Publishing Company, 2002. ISBN 1-932191-00-3.
- [3] B ASL, Josef a Roman BLAZICEK. *Podnikové informační systémy: podnik v informační společnosti.* 3., aktualiz. a dopi. vyd. Praha: Grada, 2012, 323 s. ISBN 9788024743073.
- [4] ARLOW, J. a I. NEUSTADT. *UML 2 a unifikovaný proces vývoje aplikací: objektově orientovaná analýza a návrh prakticky.* 1. vyd. Brno: Computer Press, 2007. 567 s. ISBN 978-80-251-1503-9.
- [5] RYDVAL , R. *Případy užití (Use Cases)* [online], [cit. 2014-03-04]. Dostupné z: [http://ocup.ocup.cz/search/label/p%C5%99%C3%ADpady%20u%C5%BEit%C](http://ocup.ocup.cz/search/label/p%C5%99%C3%ADpady%20u%C5%BEit%25C)  3%AD
- [6] BUHNOVÁ, B. *Ilustrační příklad v jazyce UML* [online], [cit. 2014-03-04]. Dostupné z: <http://www.fi.muni.cz/~buhnova/PV167/priklad.html>
- [7] CONOLLY, Thomas, Carolyn E BEGG a Richard HOLOWCZAK. *Mistrovství - databáze: profesionální průvodce tvorbou efektivních databází.* Vyd. 1. Brno: Computer Press, 2009, 584 s. ISBN 978-80-251-2328-7.
- [8] *Teorie relačních databází: Normalizace* [online]. 2007 [cit. 2014-03-07]. Dostupné z: <http://www.manualy.net/article.php?articleID=13>
- [9] *lava EE at a Glance* [online]. 2014 [cit. 2014-03-12]. Dostupné z: <http://www.oracle.com/technetwork/java/javaee/overview/index.html>
- [10] *Hibernate ORM* [online]. 2014 [cit. 2014-03-12]. Dostupné z: <http://hibernate.org/orm/>
- [II] *Spring Framework Overview* [online]. 2014 [cit. 2014-03-13]. Dostupné z: [http://www.tutorialspoint.com/spring/spring\\_overview.htm](http://www.tutorialspoint.com/spring/spring_overview.htm)
- [12] *Stripes Overview* [online]. 2013 [cit. 2014-03-13]. Dostupné z: <http://www.stripesframework.org/display/stripes/An+Overview+-> +Guiding+Principles
- [13] SHVETS, Alexander. *Design Patterns* [online]. 2014 [cit. 2014-03-16]. Dostupné z: [http://sourcemaking.com/design\\_patterns](http://sourcemaking.com/design_patterns)
- [14] *Data Access Object* [online]. 2013 [cit 2014-03-16]. Dostupné z: [https://kore.fi.muni.cz/wiki/index.php/Data\\_Access\\_Object](https://kore.fi.muni.cz/wiki/index.php/Data_Access_Object)
- [15] *About* [online]. 2014 [cit 2014-03-16]. Dostupné z: <http://www.postgresql.org/about/>
- [16] ROUSE, Margaret. *HTML (Hypertext Markup Language)* [online]. 2005 [cit. 2014-03-18]. Dostupné z: <http://searchsoa.techtarget.com/definition/HTML>
- [17] JANOVSKÝ, Dušan. *CSS styly úvod* [online]. 2013 [cit. 2014-03-18] Dostupné z: <http://www.jakpsatweb.cz/css/css-uvod.html>
- [18] *Úvod do JavaScriptu* [online]. 2013 [cit. 2014-03-18]. Dostupné z: <http://www.jakpsatweb.cz/javascript/javascript-uvod.html>

# **Zoznam skratiek**

- ICT Information and communication technology
- UML Unified Modelling Language
- ORM Object-relational mapping
- GNU GNU's Not Unix
- SQL Structured Query Language
- DAO Data access object
- GIS Geographic Information System
- API Application programming interface
- DBMS Database management systems
- PaaS Platform as a service

# **Zoznam obrázkov**

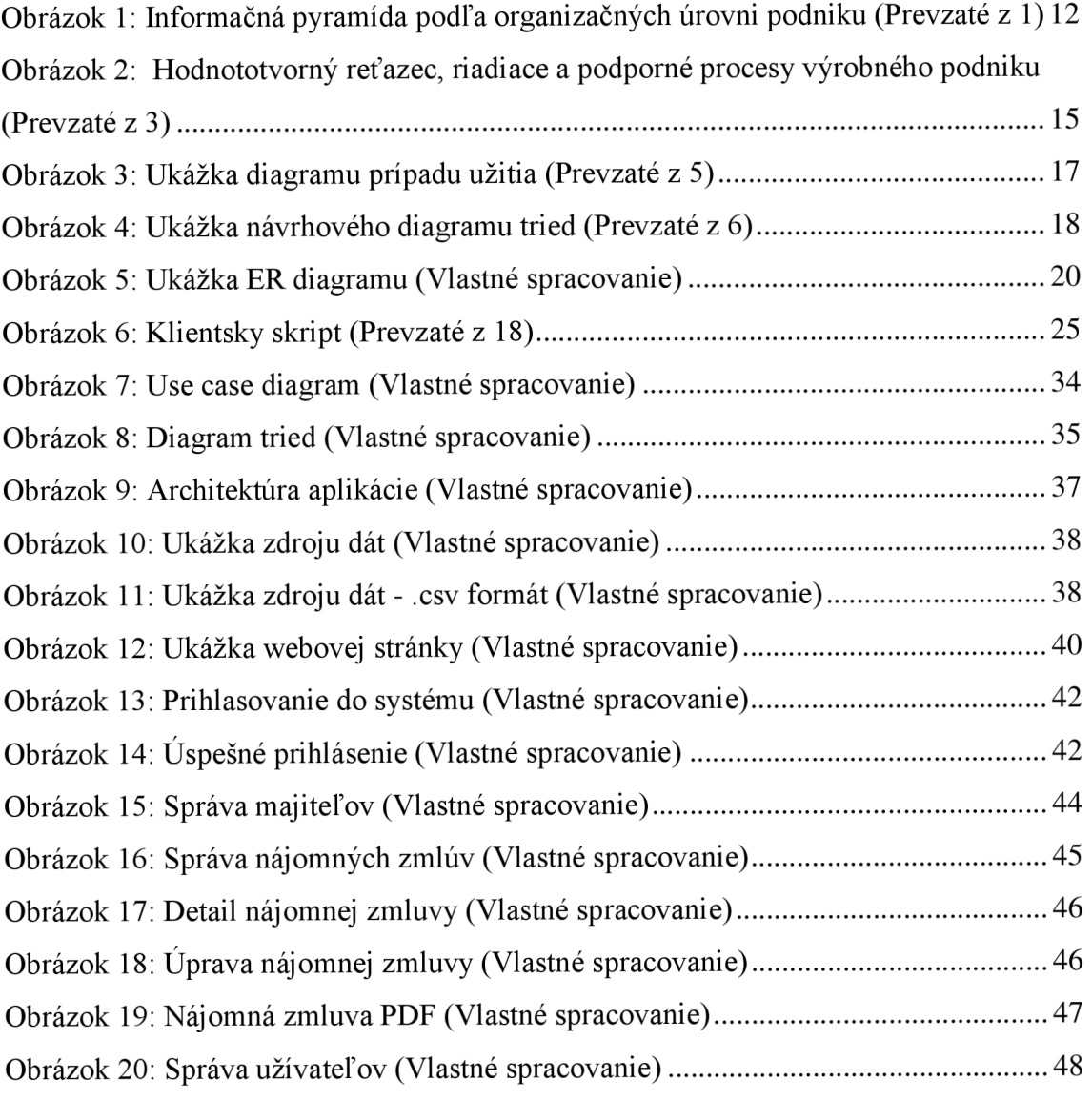